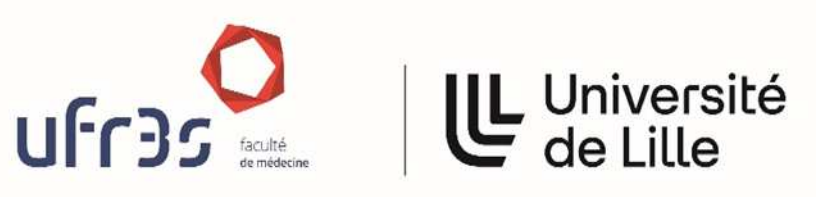

# UNIVERSITÉ DE LILLE **FACULTÉ DE MÉDECINE HENRI WAREMBOURG**  Année 2023

# THÈSE POUR LE DIPLÔME D'ÉTAT

# DE DOCTEUR EN MÉDECINE

**Validation du logiciel MA-QC pour l'évaluation du score PI-QUAL des imageries par résonance magnétique de la prostate et analyse des paramètres techniques d'une série de 100 examens.**

> Présentée et soutenue publiquement le 4/10/2023 à 18h au Pôle Formation **par Mahdi SABBAH**

**JURY**

**Président :** 

*\_\_\_\_\_\_\_\_\_\_\_\_\_\_\_*

**Monsieur le Professeur Arnauld VILLERS Assesseurs :** 

**Monsieur le Docteur Guillaume RAMETTE Monsieur le Docteur Benjamin ROBERT** 

**Directeur de thèse :** 

**Monsieur le Professeur Philippe PUECH** 

*\_\_\_\_\_\_\_\_\_\_\_\_\_\_\_*

# **Avertissement**

**La faculté n'entend donner aucune approbation aux opinions émises dans les thèses : celles-ci sont propres à leurs auteurs.**

# **Préambule**

L'auteur et le directeur de cette thèse ne déclarent pas de conflit d'intérêt en rapport avec le travail présenté.

# Table des matières

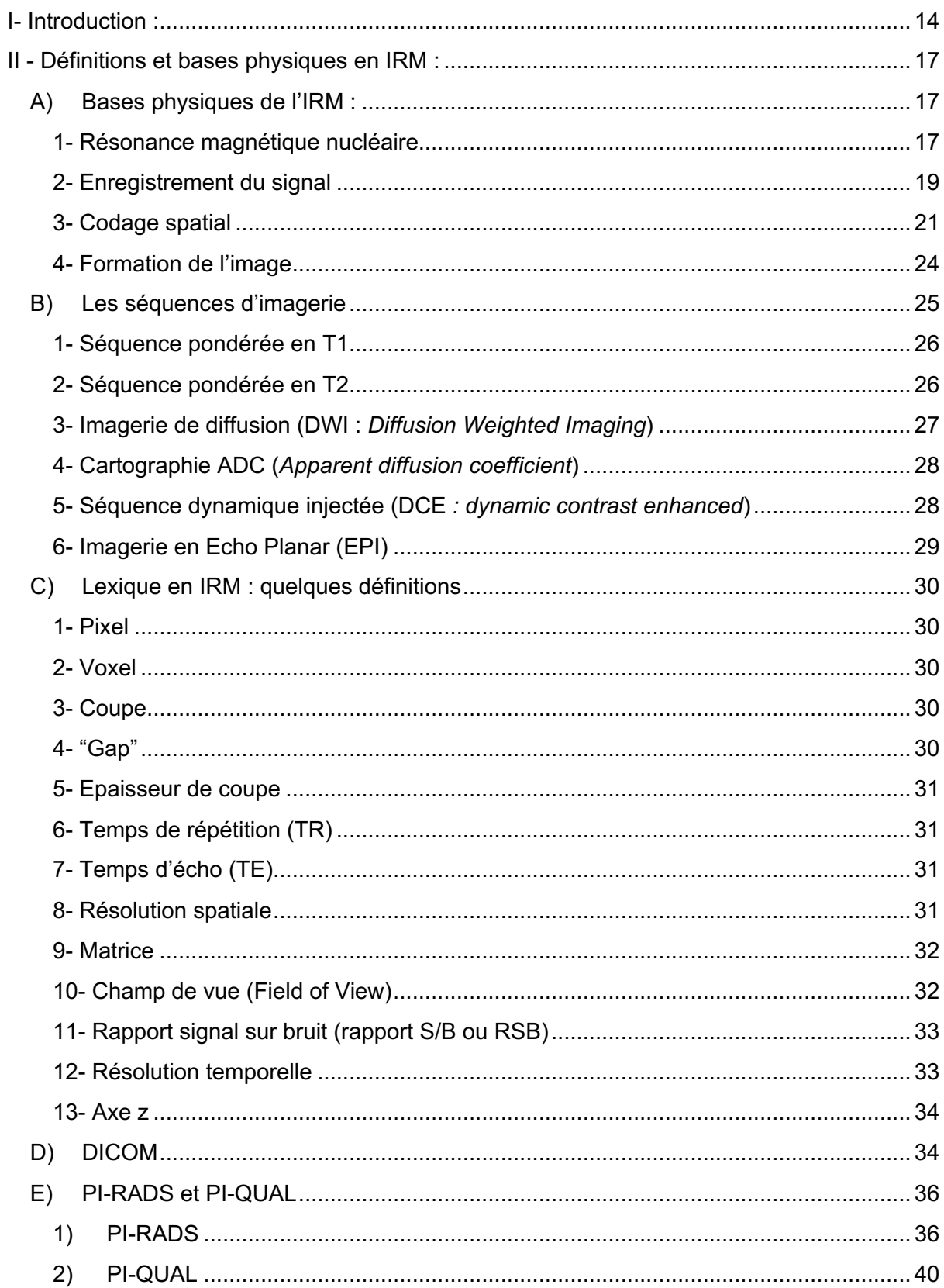

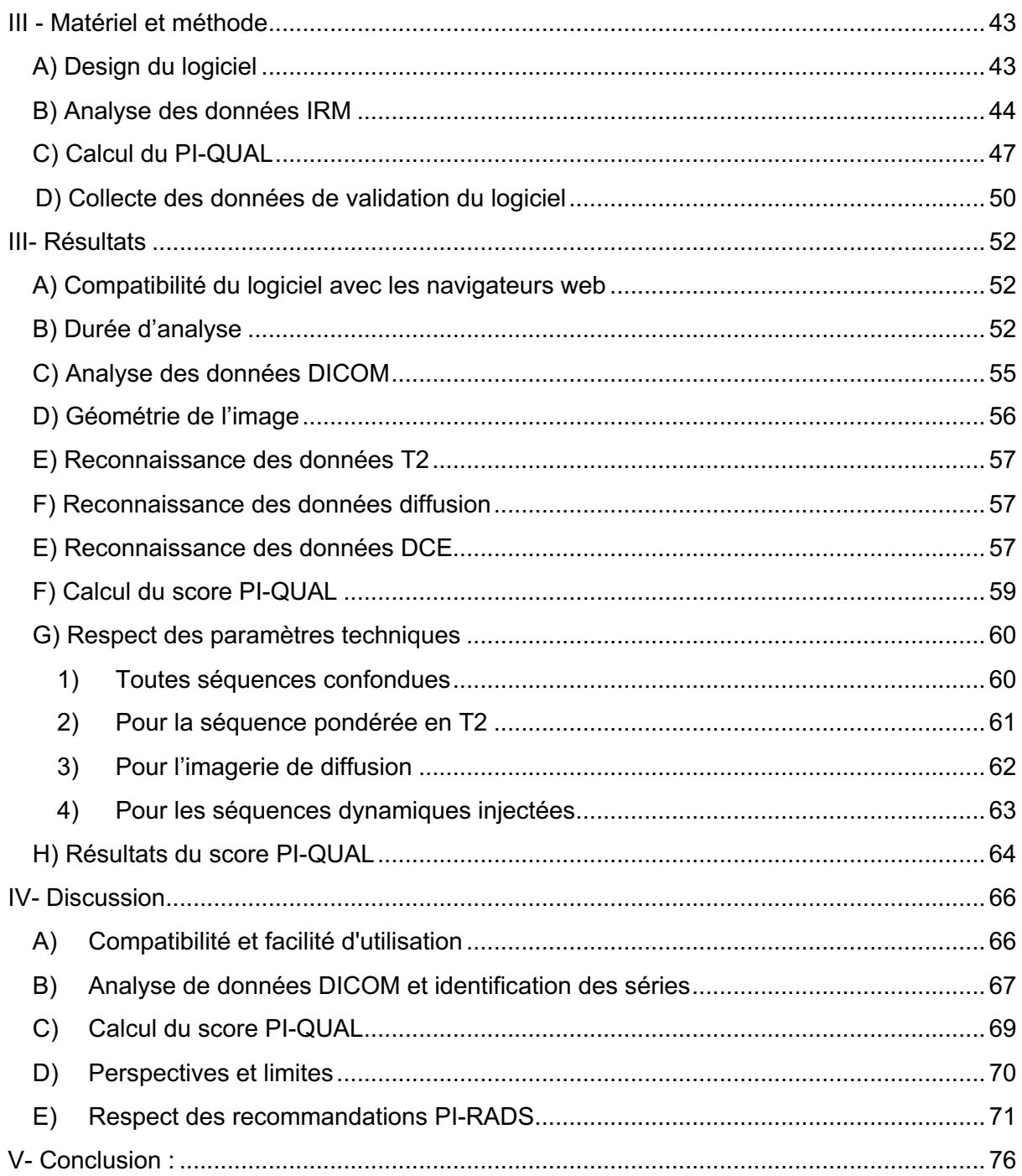

# **Résumé**

**Validation du logiciel MA-QC pour l'évaluation du score PI-QUAL des imageries par résonance magnétique de la prostate et analyse des paramètres techniques d'une série de 100 examens.** 

**Contexte :** L'augmentation de la demande d'examens d'imagerie par résonance magnétique de la prostate a entrainé une augmentation de la variabilité des protocoles d'acquisition et de l'interprétation. PI-RADS et PI-QUAL sont des outils de contrôle qualité crées pour une homogénéisation des pratiques et une standardisation des prises en charge. *MRI Acquisition Quality Control* (MA-QC) est un logiciel gratuit développé dans notre centre, dédié à l'analyse des paramètres techniques des IRM de prostate et apportant une aide interactive à l'évaluation du score PI-QUAL. L'objectif de ce travail est premièrement de valider le fonctionnement du logiciel à l'aide d'une série d'examens, puis dans un deuxième temps, d'analyser les paramètres techniques pour avoir une vue d'ensemble sur les pratiques et le respect des recommandations techniques actuelles du PI-RADS, en vue de la prochaine actualisation du score PI-QUAL (PI-QUAL v2).

**Méthode** : Nous avons contacté les responsables IRM locaux des 4 principaux constructeurs (Canon Medical Systems, GE Healthcare, Philips Healthcare, Siemens Healthineers), et avons récupéré soit directement par leur biais soit indirectement par des contacts transmis ou des collègues, 100 IRM de la prostate. Nous avons testé chaque examen un à un sur le logiciel et vérifié son fonctionnement, les éventuels problèmes rencontrés, et les données techniques relevées pour les analyser.

**Résultats** : Le logiciel a détecté les séquences et les paramètres techniques pour l'ensemble des examens testés (100%). La vitesse d'analyse moyenne était de 15.2 +- 4.4 images par seconde et le temps d'analyse moyen de 96 secondes (11-326). L'analyse des données DICOM a révélé les paramètres techniques les plus souvent respectés, comme le plan de coupe en axial pour la séquence pondérée en T2 (100%) et les moins souvent respectés, comme la résolution spatiale en T2 (2%).

**Conclusion** : MA-QC est un logiciel efficace et intuitif offrant une aide considérable au radiologue pour déterminer les paramètres techniques des examens réalisés sur n'importe quelle machine d'IRM, lui permettant de se concentrer sur l'évaluation des critères visuels du score PI-QUAL. Les données DICOM analysées ont permis de vérifier et discuter les paramètres les moins souvent respectés, en vue de la prochaine actualisation du score PI-QUAL (PIQUAL v2).

# I- Introduction

L'IRM multiparamétrique (IRMmp) de la prostate est un outil indispensable du parcours de soin pour la détection du cancer de la prostate, associée à l'examen clinique avec le toucher rectal et au taux de PSA (Prostate Specific Antigen). Plusieurs études ont mis en exergue son importance pour la détection des lésions suspectes de néoplasie avant les biopsies guidées sous contrôle échographique (1-5). En 2018, l'association européenne d'urologie (EAU) et l'association américaine d'urologie (AUA) ont ainsi toutes deux recommandé son utilisation (2,5,6). Depuis, la demande d'examens par IRM de la prostate a considérablement augmenté, suscitant un intérêt croissant pour cette technique d'imagerie (7-10) et de façon parallèle, une multiplication des protocoles ainsi qu'une variabilité de la qualité des acquisitions et des interprétations (11,12).

Afin de standardiser la qualité d'acquisition des images et d'interprétation des données, la société européenne de radiologie urogénitale (ESUR) a créé en 2012 le *Prostate Imaging Reporting and Data System* (PI-RADS). Ce score a été l'objet de plusieurs mises à jour jusque sa version actuelle, PI-RADS v2.1 (13-15). PI-RADS définit des normes pour une interprétation reproductible et des recommandations claires sur la technique à employer pour atteindre un service de haute qualité.

Ceci était nécessaire pour homogénéiser les pratiques et particulièrement la qualité des séquences d'imagerie, notamment devant l'apparition d'une tendance émergente vers le recours aux processus de certification (16-19), le contrôle qualité étant une condition préalable essentielle à l'utilisation généralisée et optimale de l'IRMmp de la prostate.

Pour compléter PI-RADS et donner une information sur la qualité des images acquises qui est la base de l'interprétation, le score PI-QUAL (Prostate Imaging Quality) a été développé en 2020 (20,21). Ce score en 5 points repose sur des critères techniques et visuels pour les trois séquences principales de l'IRMmp. Son impact sur la pertinence de l'analyse et de l'interprétation a été démontré (22), ainsi que l'impact clinique potentiel (23), ce qui souligne l'importance de maintenir un niveau d'exigence élevé en terme de qualité de l'IRM multiparamétrique pour conserver autant la confiance des patients que des cliniciens. Bien que les paramètres techniques de PI-QUAL soient accessibles dans les données DICOM (*Digital Imaging and Communication in Medicine*, standard informatique international pour la gestion et le stockage des données médicales), leur lecture peut être complexe et prendre du temps pour un radiologue, qui peut ne pas connaître les spécificités de chaque examen ou ne dispose pas des outils pour lire ou visionner les données.

*MRI Acquisition Quality Control* (MA-QC) est un logiciel en ligne, gratuit, créé pour résoudre ce problème : il permet une extraction automatique des paramètres techniques des images DICOM et permet d'apporter une aide interactive pour le calcul du score PI-QUAL.

L'objectif de ce travail est tout d'abord de décrire notre logiciel, sa conception, mais aussi valider son fonctionnement sur une série de 100 examens d'IRM de prostate, puis d'analyser les caractéristiques techniques de ces examens pour avoir une vue d'ensemble des pratiques en terme de respect des recommandations PI-RADS, afin d'en tirer les conclusions en vue des prochaines actualisations de la version actuelle du PI-RADS. Ce travail a fait l'objet d'une publication dans la revue médicale European Journal of Radiology et reprend donc une partie de ce qui y est rapporté (*Mahdi* 

*Sabbah, Patricia Gutierrez, Philippe Puech, MA-QC : free online software for prostate MR quality control and PI-QUAL assessment, EJR, Octobre 2023*).

Dans un premier temps, nous reviendrons sur quelques définitions et certaines bases physiques nécessaires pour maîtriser les données expliquées dans ce travail. Ensuite, nous détaillerons les matériels et méthodes entrepris pour l'élaboration, la validation du logiciel, et les tests réalisés sur la série d'examens. Enfin nous présenterons les résultats obtenus de l'analyse des paramètres techniques relevés, qui seront discutés, avant de conclure.

# II - Définitions et bases physiques en IRM :

# A)Bases physiques de l'IRM :

## 1- Résonance magnétique nucléaire

L'IRM, ou imagerie par résonance magnétique, est une technique d'imagerie non invasive, non irradiante, relativement récente (développée à partir des années 1980), basée sur le principe physique de résonance magnétique nucléaire.

La compréhension du principe de l'IRM est difficile car reposant sur des bases physiques complexes, qui mériteraient à elles seules de longues plages pour l'expliquer de façon exhaustive. Nous proposons donc ici une vulgarisation de son fonctionnement pour avoir les notions nécessaires et utiles à la compréhension de ce travail.

La résonance magnétique nucléaire s'intéresse au noyau de l'atome qui compose la matière, le mot nucléaire ayant pour étymologie latine *nucleus* (noyau). Le noyau d'un atome est constitué d'éléments appelés nucléons que sont les protons, chargés positivement, et les neutrons, chargés négativement. Chaque nucléon est animé d'un petit champ magnétique périphérique, qu'on appelle "spin". Si le nombre de charges d'un noyau est pair, l'effet spin s'annule. Si ce nombre est impair, l'effet spin est maintenu, ce qui confère au noyau des propriétés magnétiques qui auront toute leur utilité en IRM.

L'eau est une molécule particulièrement présente dans le corps humain; cette quantité étant variable selon les tissus composant les organes, elle est au centre du principe physique de l'IRM. Chaque molécule d'eau, H2O, est constituée de deux atomes d'hydrogène (H) et d'un atome d'oxygène (O). L'atome d'hydrogène est formé d'un

noyau contenant un seul proton, chargé positivement. Le nombre de charges étant impair, cet atome répond donc au principe de résonance magnétique. Placés au sein d'un champ magnétique constant, communément appelé B0; les noyaux d'hydrogène vont tourner autour de l'axe de ce champ, selon un certain angle, de façon similaire au mouvement d'une toupie : c'est le mouvement de précession.

Une impulsion de radiofréquence consiste à appliquer une onde électromagnétique du domaine de la radiofréquence (mégahertz), pour interagir avec les spins des noyaux d'hydrogène. Si la fréquence de l'onde radiofréquence (onde RF) est égale à la fréquence de précession des spins (fréquence dite "de Larmor"), se produit le phénomène de résonance magnétique : apport d'une énergie supplémentaire aux spins, modifiant ainsi leur direction selon un certain angle : l'angle de bascule. La valeur de cet angle dépend de l'intensité de l'onde RF et de la durée de son application. Ce phénomène est appelé l'excitation.

Toutefois, les spins ont une tendance naturelle à revenir à leur état de base, c'est -à dire dans l'axe du champ magnétique B0 autour duquel ils tournent. Ce mouvement de retour à l'état d'origine est appelé phénomène de relaxation.

Une IRM est constituée schématiquement d'un aimant qui produit un champ magnétique, appelé B0, orienté selon une certaine direction, et qui possède une certaine intensité (1,5 ou 3 teslas, parfois plus dans le domaine de la recherche).

Des paires de bobines composées de fil supraconducteur enroulé, disposées dans différentes directions de l'espace, sont utilisées pour créer des gradients de champ magnétique, et créer une variation linéaire du champ magnétique, qui sera indispensable pour le codage spatial.

Lors d'une imagerie par résonance magnétique, le patient qui est installé dans la machine subit une magnétisation selon l'axe B0 du champ magnétique : les spins des

atomes d'hydrogène des organes entrent en précession (c'est à dire qu'ils tournent dans l'axe de B0). Tous les spins d'un tissu n'ont pas le même sens **(schéma 1)** : certains sont parallèles à B0, et d'autres antiparallèles, dans le sens inverse de B0. Il y a plus de spins parallèles que non parallèles à l'état de base (statique de Boltzmann).

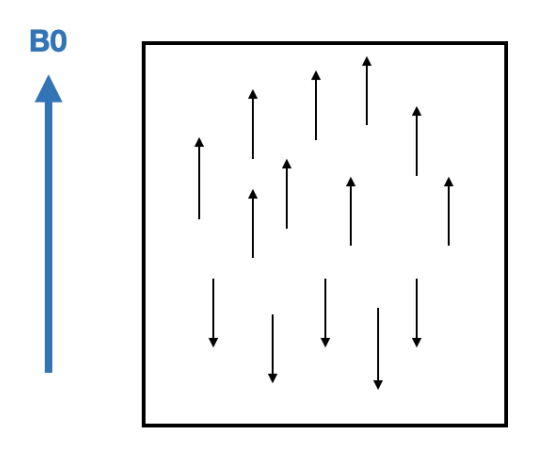

**Schéma 1 :** Représentation schématique d'un tissu et de la direction parallèle ou antiparallèle des spins le composant.

### 2- Enregistrement du signal

Quand on soumet un tissu à un champ magnétique B0, il devient aimanté : il se comporte comme un aimant. Or, tout aimant est caractérisé par un moment magnétique, c'est-à-dire la tendance de cet objet à s'aligner dans le sens du champ magnétique auquel il est soumis, ainsi que par un vecteur d'aimantation global (M). Le vecteur d'aimantation résulte de la somme des effets de l'ensemble des protons H+ des atomes d'hydrogène de la matière d'intérêt. Le vecteur d'aimantation global a une composante longitudinale, selon un axe z, et une composante transversale (axe x0y). En effet, individuellement, les spins ont une composante transversale et longitudinale. Mais c'est la résultante magnétique globale de la population de spins

qui est considérée. Comme il y a plus de spins dans le sens de B0, la résultante magnétique du tissu sera dans le sens de B0. La composante transverse des spins s'annule (**schéma 2**).

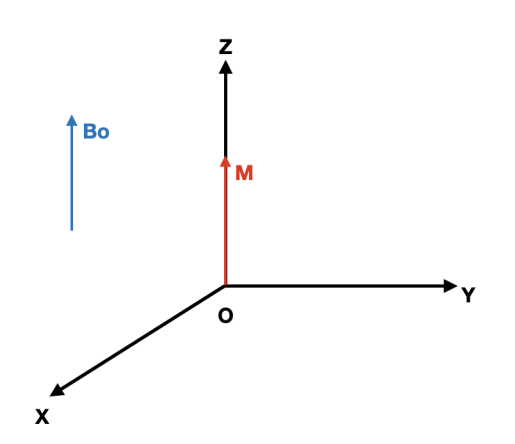

**Schéma 2 :** Représentation des directions du champ magnétique B0 (flèche bleue) et du moment magnétique M (flèche rouge) d'une population de spins d'un tissu.

Une bobine traversée par un courant alternatif, permet de générer une onde RF, dont l'énergie est égale à la fréquence de précession des spins des atomes d'hydrogène. Cela va leur apporter une énergie d'excitation, et modifier leur orientation selon un angle de bascule (phénomène d'excitation). Cela provoque donc une bascule de l'aimantation globale : diminution de l'aimantation longitudinale (qui peut aller jusqu'à disparaître) et apparition d'une aimantation transverse **(schéma 3)**.

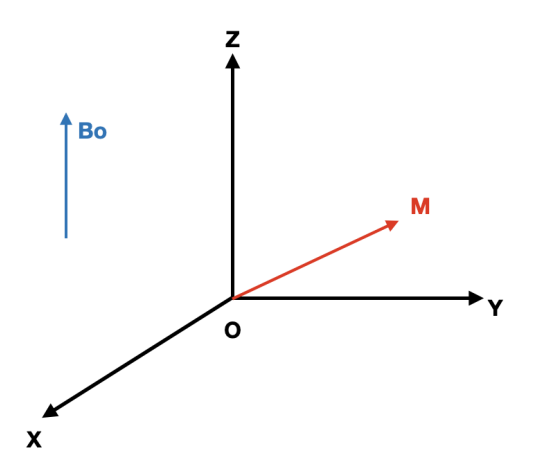

**Schéma 3 :** Représentation du phénomène d'excitation lors de l'application d'une onde RF ) par une bobine placée perpendiculairement au sens de B0 : bascule de l'aimantation globale : une composante transversale apparaît et la composante longitudinale diminue.

L'angle entre B0 et le moment magnétique du tissu dépend de la durée et de l'intensité de l'application de l'onde RF. Lors de l'arrêt de l'impulsion RF, survient le phénomène de relaxation et de retour à l'état de base : chute de l'aimantation transversale (relaxation transversale) et repousse de l'aimantation longitudinale (relaxation longitudinale), dans le sens de B0. La relaxation permet de libérer de l'énergie qui constitue le signal à enregistrer.

#### 3- Codage spatial

Il est réalisé grâce à l'application de gradients de champ magnétique, à l'aide de paires de bobines placées dans les 3 directions de l'espace (x,y,z), permettant d'obtenir une variation linéaire de l'intensité du champ magnétique B0 **(schéma 4)**.

Premièrement, pour choisir un volume anatomique à explorer, un gradient dit "de sélection de coupe" est appliqué, dans le plan perpendiculaire au plan souhaité (axial, coronal ou sagittal). Par exemple, si le patient est dans l'axe de B0, pour une coupe axiale, on appliquera le gradient de sélection de coupe dans le sens du patient. Seuls

les protons dans le plan de coupe sélectionné sont excités et donneront un signal qui sera enregistré à ce moment. La position de chaque élément de l'image sera codée par la suite selon une position verticale et horizontale.

Ensuite, un second gradient dit de codage de phase est appliqué dans une direction orthogonale à B0 et donc également au gradient de sélection de coupe, selon l'axe x ou y. Cela va modifier la fréquence de précession des spins et décaler leur phase, selon leur position. Les protons d'une même colonne n'auront ainsi pas la même phase, c'est-à-dire que leur mouvement de rotation n'est pas synchrone, tandis que tous les protons d'une même ligne auront la même phase. Le signal récupéré sera donc différent en fonction de leur position dans le plan de coupe **(schéma 5).** 

Pour obtenir une image, il faut multiplier les acquisitions avec des décalages de phase différents. Pour un nombre de lignes "n" d'une séquence d'imagerie, il faut appliquer un certain nombre de gradients de phase différents.

Enfin, on applique un troisième gradient, dit de codage de fréquence, dans la troisième direction orthogonale : tous les protons d'une même colonne auront une vitesse de précession similaire, contrairement à ceux d'une même ligne **(schéma 6).** Chaque voxel, c'est-à-dire la plus petite unité élémentaire en 3D; au sein de chaque plan de coupe, est ainsi acquis, permettant de le localiser lors de la construction de la future image.

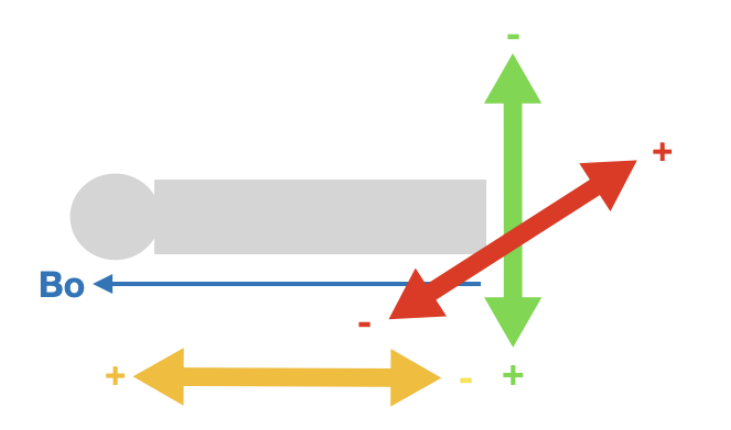

**Schéma 4 :** Représentation du patient, allongé dans l'axe de B0. Sont représentées les directions des gradients de sélection de coupe (flèche orange), de fréquence (flèche verte) et de phase (flèche rouge). Ces deux dernières sont orthogonales à la première et donc à B0.

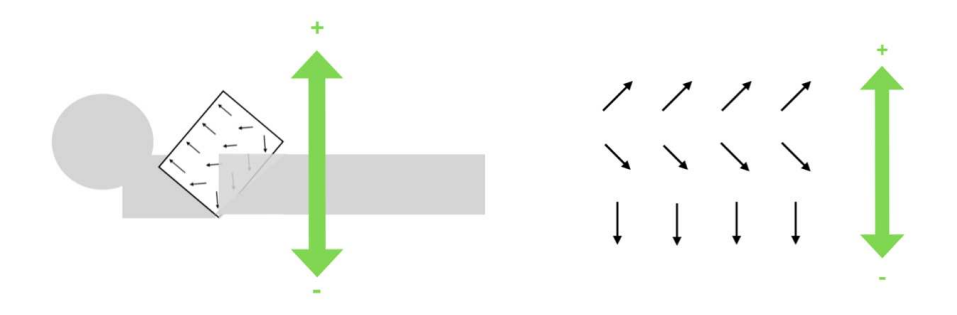

**Schéma 5 :** Représentation de la direction des spins lors du codage de la phase (les spins sont en mouvement rotatif).

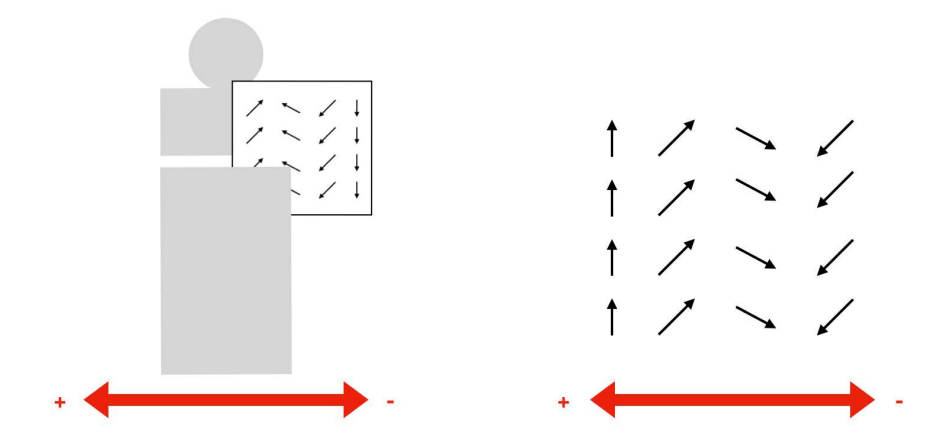

**Schéma 6 :** Représentation du mouvement des spins lors du codage de la fréquence.

## 4- Formation de l'image

L'énergie émise lors de la phase de relaxation correspond au signal de résonance magnétique nucléaire enregistré. Ce signal est converti par un convertisseur analogique-numérique en signal numérique. Les données brutes sont enregistrées dans l'espace K (ou plan de Fourier). L'espace K est composé de *n* lignes, chaque ligne est balayée successivement du haut vers le bas pour recueillir les données brutes.

La transformée de Fourier est une équation mathématique complexe permettant de décomposer un signal en ses différentes composantes. De façon simplifiée, en appliquant une transformée de Fourier 2D, puis une transformée de Fourier 2D inverse, on peut convertir les données brutes en une image en coupe représentative de la partie anatomique étudiée, qui pourra être affichée sur un écran, lue et interprétée.

## B) Les séquences d'imagerie

Une séquence d'imagerie résulte de la planification d'un schéma combinant l'application des gradients par les bobines, leur interaction avec les ondes RF, selon un déroulement temporel précis, permettant de définir les éléments qui constitueront la future image obtenue, comme la résolution spatiale, le contraste, le bruit, la vitesse d'acquisition etc.

Les éléments indispensables pour la création d'une séquence sont :

- L'impulsion RF d'excitation : nécessaire pour la création du phénomène de résonance magnétique.
- Des gradients : ils vont permettre de faire varier le champ magnétique dans différentes directions pour permettre le codage spatial (2D, 3D) et définir comment sera structuré l'espace K (plan de Fourier).
- Une lecture du signal : combinant des types d'échos (écho de spin, de gradient ..) pour obtenir un contraste souhaité (T1, T2, T2\*...).

Il existe deux grands types de séquences : les séquences en écho de spin et celles en écho de gradient. En écho de spin, l'angle de bascule est d'au moins 90° (entre 90° et 180°), suivi de l'application d'une onde RF d'impulsion de rephasage de 180°. Pour une séquence en écho de gradient, on applique un angle de bascule de moins de 90° et il n'y a pas d'onde RF de rephasage de 180°, elle est donc plus rapide. Certains éléments sont souvent nécessaires à l'interprétation, comme l'ajout d'impulsions d'ondes RF supplémentaires aux gradients pour modifier le contraste (par exemple effacer la graisse, méthode appelée la saturation de graisse ou *FatSat*),

accélérer l'acquisition, réduire les artéfacts etc. En imagerie médicale, un artéfact est une image anormale, créée lors du processus d'acquisition, pouvant gêner l'interprétation de l'examen.

## 1- Séquence pondérée en T1

Le T1 correspond au temps nécessaire pour que l'aimantation longitudinale retourne à 63% de sa valeur initiale (avant excitation). Sa valeur est de 200 à 3000 ms pour un champ magnétique d'une puissance de 1,5 teslas. Il est propre à chaque tissu, dépendant de leur composition en protons H+.

On dit qu'une image (ou une séquence) est pondérée en T1, car le signal dépend dans ce cas majoritairement de la différence d'aimantation longitudinale mais aussi, de façon moindre, de la différence d'aimantation transversale.

## 2- Séquence pondérée en T2

Le temps T2 correspond à la durée nécessaire pour que l'aimantation transversale retourne à 37% de sa valeur initiale lors du déphasage des spins, après application d'une onde RF. Autrement dit, le temps de perte de 63% de l'aimantation transversale, après arrêt de l'application de l'onde RF. Le T2 est plus rapide que le T1. Le T2 varie selon les interactions des noyaux d'hydrogène au sein d'un tissu, et donc varie selon les tissus également.

### 3- Imagerie de diffusion (DWI : *Diffusion Weighted Imaging*)

L'imagerie de diffusion est basée sur le principe de mouvements des molécules d'eau au sein de l'espace anatomique. Ce sont des mouvements aléatoires, dits browniens. Ces mouvements concernent essentiellement l'eau extracellulaire et sont restreints par des obstacles anatomiques constituant les tissus, par exemple, une membrane cellulaire, ou pathologiques (abcès, tumeur, infarctus etc). Dans un milieu libre sans obstacle, la diffusion se fait de manière isotrope, c'est-à-dire dans une direction aléatoire, avec la même probabilité pour chaque direction, caractérisée par un coefficient de diffusion. L'information essentielle que l'on cherche à tirer de la séquence de diffusion est l'environnement composant le tissu étudié (par exemple, ya-t-il une lésion suspecte dans le foie cirrhotique?). Dans un tissu, l'IRM a une résolution insuffisante pour déceler les mouvements des molécules d'eau à l'échelle des membranes cellulaires (ordre du dizaine de micromètres). Le coefficient mesuré est donc dit "apparent" ou "effectif" : c'est l'ADC : coefficient apparent de diffusion. Il représente le mouvement global de ces protons pour chaque voxel de l'image.

Pour qu'une séquence soit suffisamment sensible à la détection de ces mouvements, il faut appliquer au moins 3 gradients dans différentes directions de l'espace. La fusion des 3 images (ou plus), donnera l'imagerie de diffusion globale, appelée "trace". Avec deux séquences de diffusion ayant une valeur de b différente, on peut calculer un coefficient apparent de diffusion. Les gradients sont nommés selon la lettre b suivi de la valeur en s/mm2. Les différents gradients de diffusion appliqués (b0, b800, b1400 etc..) varient entre autres selon leur amplitude, leur durée d'application et le délai entre l'application de deux gradients. On peut également extrapoler une diffusion à une certaine valeur de b à partir de deux autres valeurs différentes de b, par calcul.

Les spins de molécules d'eau immobiles (par exemple, dans un tissu cancéreux) sont déphasés par un premier gradient puis rephasés par un second gradient, alors que les spins de molécules d'eau libres (tissu sain) se seront déplacés dans la direction du gradient et ne seront pas rephasés par le deuxième gradient. C'est ce principe qui permettra de différencier ces deux populations cellulaires différentes au sein d'un même organe. Si le mouvement des molécules d'eau est important (tissu peu cellulaire), le signal est hypointense. Si le mouvement des molécules d'eau est diminué, le signal sera hyperintense et donc détectable.

### 4- Cartographie ADC (*Apparent diffusion coefficient*)

L'ADC est calculé à l'aide d'une équation mathématique pour chaque voxel, il nécessite d'avoir au moins deux valeurs de b. La cartographie ADC est une représentation regroupant l'ensemble des voxels de l'image. La valeur de l'ADC peut être mesurée par une ROI (region of interest), mesure qui est réalisée à partir d'un logiciel classique de lecture des images. Une lésion en hypersignal diffusion et avec un coefficient d'ADC bas, apparaissant hypointense sur la cartographie (en noir), correspond à une lésion où les mouvements des molécules d'eau sont fortement restreints, comme par exemple dans la plupart des lésions cancéreuses, mais aussi dans les infarctus cérébraux.

## 5- Séquence dynamique injectée (DCE *: dynamic contrast enhanced*)

Les séquences dynamiques injectées sont des séquences de perfusion, obtenues après l'injection intraveineuse d'un produit de contraste, répétées successivement

dans le temps, selon un certain intervalle (résolution temporelle) et une durée totale, déterminés préalablement.

Le produit de contraste est un agent artificiel créé pour modifier le contraste des vaisseaux et des tissus et mieux les étudier. En IRM, ce sont des produits à base de gadolinium. Les produits de contraste gadolinés sont une catégorie de médicaments régis par des règles de prescription et bénéficient d'une autorisation de mise sur le marché (AMM). Ils ont des intéractions, contre-indications et effets indésirables. L'objectif des séquences dynamiques est de mettre en évidence le rehaussement , d'une lésion au sein d'un tissu, c'est-à-dire, l'afflux de produit de contraste. Par exemple, une lésion cancéreuse de la prostate sera rehaussée plus précocement que la prostate normale, et sera détectée plus facilement sur les toutes premières séries dynamiques avant que la glande ne soit elle-même entièrement rehaussée.

### 6- Imagerie en Echo Planar (EPI)

C'est une méthode d'acquisition rapide en IRM, mais de ce fait avec une résolution plus limitée. L'acquisition se fait en écho de gradient, avec acquisition de plusieurs lignes de l'espace k en une seule application d'onde d'impulsion RF (segmentée) voire tout l'espace k en une seule acquisition (single-shot). C'est une méthode appliquée notamment sur les séquences en diffusion.

# C) Lexique en IRM : quelques définitions

#### 1- Pixel

Contraction des mots "*picture*" (image) et "*element*" (élément), le pixel est l'unité minimale, soit le composant élémentaire le plus petit d'une image 2D, qui pourrait être représentée par un carré. Dans une image, l'ensemble des pixels forme une grille appelée matrice.

### 2- Voxel

Contraction de volume et pixel, c'est la représentation en 3D d'un pixel, c'est-à-dire un pixel auquel on ajoute une épaisseur de coupe.

#### 3- Coupe

Le volume acquis en IRM ou en scanner est découpé en "tranches", qu'on appelle coupes ("*slices")*. La séquence complète correspond à toutes les coupes réunies et jointes pour former un ensemble continu et homogène, plus fluide pour la lecture. La coupe est définie notamment par une épaisseur, qui correspond à l'épaisseur du voxel.

#### 4- "Gap"

C'est l'espace inter-coupes, l'intervalle libre entre deux coupes successives. Il s'agit d'une information non acquise, minime en pratique, au vu de l'épaisseur de coupe millimétrique. Plus le gap est réduit, plus l'image est précise et le volume acquis complet, mais la durée d'acquisition augmente. Il faut trouver un compromis entre épaisseur de coupe et *gap* pour optimiser la durée de l'examen sans altérer sa qualité et la perte d'information de façon significative.

5- Épaisseur de coupe

Épaisseur de chaque coupe acquise constituant une séquence. L'épaisseur de coupe est la même pour chaque coupe dans une même séquence, mais peut différer entre deux séquences différentes.

#### 6- Temps de répétition (TR)

C'est l'intervalle entre deux impulsions d'onde d'excitation RF de 90° dans une séquence en écho de spin.

## 7- Temps d'écho (TE)

Paramètre clé d'une séquence en écho de spin. C'est le temps entre l'impulsion à 90° et le recueil du signal.

#### 8- Résolution spatiale

Elle correspond à la précision de l'image, soit la capacité à distinguer deux structures fines proches. Plus les pixels constituant une image sont petits, plus le niveau de détail global de l'image est net, et donc la résolution spatiale augmente. La résolution spatiale est mesurée dans les 2 dimensions (phase et fréquence). Elle dépend également de la taille de la matrice et du champ de vue.

#### 9- Matrice

Correspond au nombre de lignes et de colonnes dans un champ de vue donné. La taille de la matrice correspond donc au nombre de pixels : plus la matrice est grande, plus il y a de lignes et de colonnes, plus il y a de pixels, et plus ceux-ci sont petits. Augmenter la matrice augmente la résolution spatiale pour un champ de vue donné, mais augmente la durée de l'acquisition. Les lignes et colonnes correspondent aux directions de codage de la phase et de la fréquence.

## 10- Champ de vue (Field of View)

Employé sous l'acronyme FOV, c'est la taille de la région explorée, en millimètres ou centimètres. Plus le champ de vue est large, plus la région explorée est grande. Il faut savoir que FOV et résolution spatiale sont inversement proportionnels : plus on réduit le champ de vue, plus la résolution spatiale augmente. Toutefois, cela réduit également le rapport signal sur bruit (S/B). La relation entre matrice, FOV, et pixels est représentée dans le **schéma 7**.

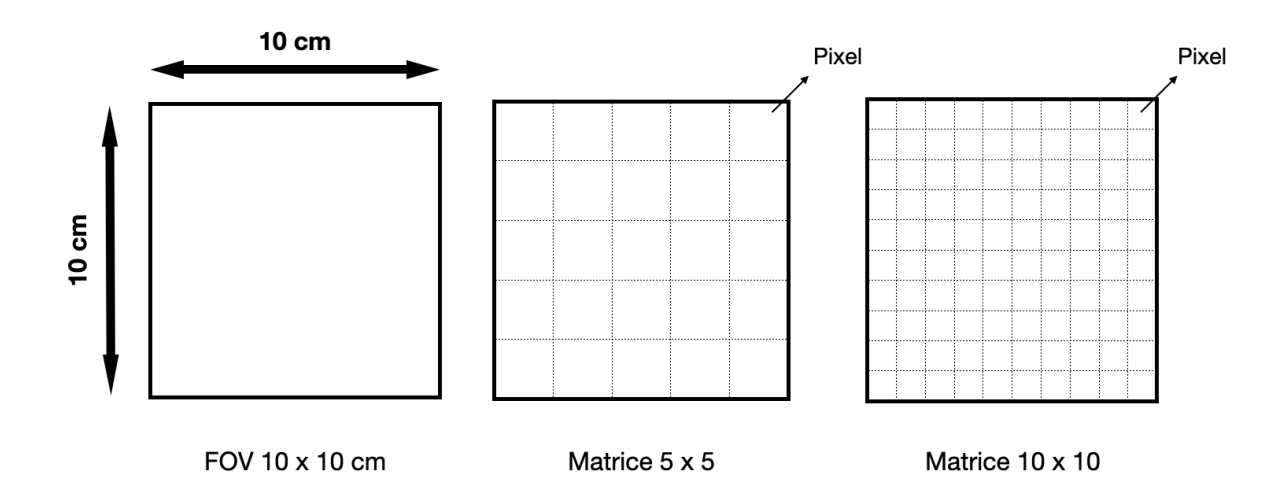

**Schéma 7 :** Représentation de la relation entre le champ de vue (FOV), la taille de la matrice, le nombre et la taille des pixels.

## 11- Rapport signal sur bruit (rapport S/B ou RSB)

C'est un indice de qualité d'une image en IRM. C'est le rapport entre le signal, qui est une information nécessaire et utile que l'on veut obtenir, et le bruit de fond, qui gêne le signal. Le bruit est à la fois naturel, lié à l'agitation thermique des protons de la matière, mais également lié au système de mesure et d'enregistrement. Le signal est toujours présent, alors que le bruit est aléatoire et variable en fonction du patient et de la chaîne d'enregistrement. Le RSB augmente quand la taille du pixel augmente, car la "quantité" de signal par pixel est de ce fait plus importante. Diminuer la taille du pixel augmente la résolution spatiale mais diminue le RSB !

## 12- Résolution temporelle

En imagerie, elle désigne le nombre d'images acquises par unité de temps. Pour une séquence dynamique, elle donne une information sur l'intervalle de temps entre deux

acquisitions successives de la même région d'intérêt. Plus la résolution temporelle est petite, plus on observe de modifications fines entre deux acquisitions successives.

#### 13- Axe z

Correspond à l'axe dans la direction du patient, donc par convention dans l'axe de B0 : des pieds vers la tête. Ainsi, l'axe x va de la gauche à la droite du patient et l'axe y de l'arrière (dorsal) en avant (ventral). Le plan axial en IRM de la prostate varie selon les centres et radiologues, il peut être strictement perpendiculaire au patient, mais plus souvent perpendiculaire au grand axe de la prostate (plus rarement du rectum).

# D) DICOM

DICOM est l'acronyme de *Digital Imaging and Communications in Medicine*. C'est un standard international de gestion des données issues de l'imagerie médicale, une norme créée dans les années 1980 par l'ACR (*American College of Radiology*) et la NEMA (*National Electrical Manufacturers Association*), afin de faciliter l'utilisation des données médicales, concernant leur codage, stockage, transfert, impression et également le partage entre établissements, pour l'IRM mais également pour d'autres modalités d'imagerie comme la tomodensitométrie, l'échographie, la radiologie standard etc. Ce système a permis de s'affranchir de la multitude de formats de stockage d'images différents qui étaient proposés auparavant et vendeursdépendants, dont la compatibilité était limitée en fonction des machines (appareils d'imagerie, ordinateurs, serveurs, imprimantes…). Le développement de DICOM a permis de développer la radiologie à grande échelle, notamment en améliorant flux de

travail, capacité de transmission et partage des données. DICOM définit donc un format de fichier mais également un protocole de communication réseau. Le fichier DICOM est composé d'un en-tête (*header)* et d'une suite de champs constituant le jeu de données (*dataset)*. Les informations personnelles, relatives au patient et à l'examen réalisé, sont identiques et reproduites sur toutes les en-têtes. Cela permet de rendre unique chaque image et de lui associer des informations spécifiques.

Chaque jeu de données est composé de plusieurs éléments, et chaque élément est identifié par une étiquette, un "*tag*" ("*Data Element tag*"). Ces tags sont tous numérotés avec un identifiant unique, et répertoriés. Une étiquette est constituée d'un numéro de groupe de 2 octets et d'un numéro d'éléments de 2 octets , représentés sous forme hexadécimale, par exemple : (0020,0012).

A noter que le format DICOM n'est pas lisible par les systèmes d'exploitation classiques des ordinateurs (Windows, IOS, Linux …) et nécessite un logiciel dédié de lecture DICOM (RadiAnt, PostDICOM, DICOM library, et bien d'autres encore).

Les objets résonance magnétiques améliorés ("*enhanced MR objets*") correspondent à un format DICOM créé pour faire face aux nouvelles avancées de l'imagerie. Les objets améliorés s'opposent aux objets standards (classiques), ces derniers n'étant pas en mesure d'intégrer les nouvelles technologies des différentes modalités d'imagerie comme le *gating* cardiaque (synchronisation de l'image aux battements cardiaques). Les objets améliorés contiennent entre autres des informations détaillées de protocoles d'acquisition avancés, la capacité de regrouper les données en fichier "*multi-frame*", c'est-à-dire un en-tête contenant les données patient et d'autres données annexes communes à l'ensemble des images, suivi de l'ensemble des pixels de toutes les images. Il est possible de convertir des objets améliorés en objets standards, mais pas l'inverse.

## E)PI-RADS et PI-QUAL

#### 1) PI-RADS

PI-RADS est un acronyme pour *Prostate Imaging Reporting and Data System*, d'abord publié en 2012 dans sa première version, puis objet de différentes mises à jour jusque sa version actuelle, PI-RADS v2.1 (2019).

Le PI-RADS comprend les normes minimales d'acceptabilité des paramètres techniques d'une IRM de prostate, dans le but de simplifier et standardiser l'interprétation et la création de comptes-rendus grâce à un score de classification des lésions du même nom, et de faciliter l'utilisation des données de l'IRM pour la réalisation de biopsies dirigées.

PI-RADS v2.1 référencie les paramètres techniques définis comme standards pour chacune des 3 séquences clés dans l'interprétation d'une IRM de prostate : la séquence pondérée en T2, la séquence de diffusion, la séquence dynamique avec injection de produit de contraste. Les principales recommandations techniques du PI-RADS, reprises par PI-QUAL sont détaillés ci-dessous :

#### 1) a. Séquences T1 et T2

Tout examen de prostate doit inclure systématiquement au moins une séquence T2 dans un plan axial (axial strict dans le plan du patient ou axial oblique dans le plan de la prostate). Il est nécessaire d'avoir une autre séquence en pondération T2 dans un plan orthogonal au plan axial : soit en sagittal, soit en coronal. La séquence en

pondération T2 est généralement une séquence en écho de spin rapide , comme FSE (Fast Spin Echo), ou TSE (Turbo Spin Echo). L'avantage de ces séquences est principalement de limiter les artéfacts pouvant être liés, par exemple, au mouvement du patient, ou à la motilité rectale, en diminuant la durée d'acquisition. L'épaisseur de coupe doit être de 3 mm au maximum, et il est recommandé de ne pas avoir d'espacement entre les coupes (pas de *gap*). Le champ de vue (FOV) recommandé est de 12 à 20 cm pour inclure la totalité de la glande et ses annexes comme les vésicules séminales, tout en conservant un centrage optimal. Les images en 3D sont intéressantes car ont une résolution permettant d'analyser l'anatomie de manière plus précise et de différencier une potentielle lésion équivoque d'un volume partiel, dans tous les plans. Cependant, le contraste tissulaire d'une séquence 3D est différent d'une séquence 2D, parfois inférieur, nécessitant dans ce cas de le coupler à une séquence pondérée en T2 en 2D.

La séquence en pondération T1 est acquise dans un plan axial, avec ou sans suppression du signal de la graisse (FatSat), dans le même plan que la séquence de diffusion et les séquences dynamiques. Les séquences en T1 peuvent être de résolution inférieure au T2, afin d'accélérer la durée de l'examen ou de couvrir une région anatomique plus vaste, son rôle dans l'interprétation étant moins critique (on recherchera par exemple, des hémorragies).

1) b. Séquence de diffusion (DWI) :

Il est recommandé l'utilisation de plusieurs valeurs de b, l'une entre 0 et 100 s/mm2 (préférentiellement entre 50 et 100), la deuxième entre 500 et 1000 (préférentiellement entre 800 et 1000) et une troisième acquisition de diffusion à valeur b élevée, supérieure à 1400 s/mm2. Il n'y a pas de recommandation précise sur la haute valeur

de b nécessaire, car la qualité de l'image dépend de la valeur de b : plus le b est élevé plus le rapport signal/bruit (RSB) diminue. Or ce facteur peut dépendre de plusieurs paramètres (intensité du champ et constructeur de la machine entre autres). A noter que s'il n'est possible d'obtenir que deux valeurs de b, par exemple, par contrainte de temps, alors il faut une valeur basse (0-50 s/mm2) et une valeur intermédiaire entre 800 et 1000 s/mm2.

La séquence diffusion est une séquence en écho planar avec saturation de la graisse, dans un plan similaire au T2 et aux dynamiques injectées pour une corrélation adéquate entre les images. L'épaisseur de coupe requise est égale ou inférieure à 4 mm, sans espace libre entre les coupes. Le champ de vue requis est de 16 à 22 cm. Enfin la résolution spatiale maximale est de 2.5 mm à la fois dans le sens de la phase et de la fréquence.

#### 1) c. Séquence dynamique injectée (DCE) :

Les principales recommandations techniques pour cette séquence selon PI-RADS sont une résolution temporelle de moins de 15 secondes (15 secondes au maximum entre chaque phase successive), la saturation de la graisse (FatSat), une séquence préférentiellement en écho de gradient en 3D, sinon en 2D. L'épaisseur de coupe acceptée est de 3 mm au maximum, sans gap. Le plan de coupe doit être identique à la séquence pondérée en T2 et à la diffusion, le champ de vue doit intégrer la totalité de la glande ainsi que les vésicules séminales. Les dimensions de la résolution spatiale requises sont  $\leq$  2 mm pour la phase et pour la fréquence. La durée d'acquisition totale de la séquence doit être d'au moins deux minutes.

#### 1) d. Score PI-RADS

Le score PI-RADS suit une échelle de 1 à 5, et repose sur l'étude de 2 voire 3 séquences : le T2, la diffusion et parfois les séquences dynamiques injectées. Il établit la probabilité qu'une lésion détectée grâce à ces séquences corrèle avec une lésion cancéreuse cliniquement significative. Ainsi, tel que rapporté par les recommandations du PI-RADS (13):

- Score PI-RADS 1: très faible probabilité (hautement improbable qu'il y ait une lésion cliniquement significative)
- Score PI-RADS 2: faible probabilité (peu probable qu'il y ait une lésion cliniquement significative).
- Score PI-RADS 3: probabilité intermédiaire (probabilité équivoque qu'une lésion cliniquement significative soit présente).
- Score PI-RADS 4: haute probabilité (il est probable d'avoir une lésion cliniquement significative).
- Score PI-RADS 5: très haute probabilité (très probable qu'une lésion cliniquement significative soit présente).

Ainsi, des biopsies seraient recommandées pour les scores 4 et 5, et non recommandées pour les scores 1 et 2, à modérer selon la qualité de l'imagerie, l'examen clinique, la suspicion diagnostique, les antécédents, le taux de PSA et d'autres facteurs encore.

Pour un score PI-RADS égal à 3, cela dépendra de ces données, mais aussi des habitudes locales du centre, certains préférant réaliser une surveillance, d'autres des biopsies d'emblée.

Il est important de noter que le PI-RADS n'est pas conçu pour évaluer les récidives après traitement, les progressions lors d'une surveillance active, ou l'évaluation des lésions secondaires à distance (métastases osseuses, hépatiques, pulmonaires etc). Il existe des nomenclatures spécifiquement dédiées pour ces cas particuliers (RR, PRECISE …).

Le score PI-RADS repose essentiellement sur deux séquences : la séquence pondérée en T2 et la diffusion. En fonction de la région anatomique de la prostate, l'importance de l'une prédomine sur l'autre, mais les deux sont nécessaires pour tout examen de prostate, au même titre que les séquences dynamiques injectées : IRM dite multiparamétrique. Si l'IRM est réalisée sans injection, l'étude repose sur le T2 et la diffusion uniquement, on parlera d'IRM biparamétrique. Pour l'étude de la zone périphérique de la prostate, on se basera principalement sur la séquence diffusion. Pour la zone transitionnelle cependant; c'est la séquence pondérée en T2 qui prime. Lors de certains cas, la séquence dynamique entrera dans le calcul du score, pour surclasser la lésion. Par exemple, une lésion de la zone périphérique classée initialement PI-RADS 3 mais qui prend le contraste de façon précoce sur la série dynamique, sera classée PI-RADS 3+1 = 4.

#### 2) PI-QUAL

Le score PI-QUAL est un score créé et publié en 2020, par *Giganti et al*. (20) pour répondre à la problématique de la variabilité de qualité des IRMs de prostate, toujours dans l'optique de poursuivre le chemin vers une homogénéisation de la réalisation de ces examens. Le score PI-QUAL repose sur une série de critères techniques objectifs,

référencés par PI-RADS et rapportés ci-dessus, et par une série de critères visuels, soumis de ce fait à une part de subjectivité, tels que décrits dans le **tableau 1.** Les paramètres techniques constituant le protocole sont enregistrés lors de l'installation de la machine et la réalisation d'essais, avec l'aide d'ingénieurs d'application IRM, et ne sont généralement pas modifiés entre les patients. Les paramètres visuels sont en revanche influencés par des facteurs extérieurs patient-dépendant (prothèse de hanche, mouvements du patient, péristaltisme rectal …), pouvant donc varier à chaque examen, et nécessitent de ce fait leur contrôle après chaque acquisition.

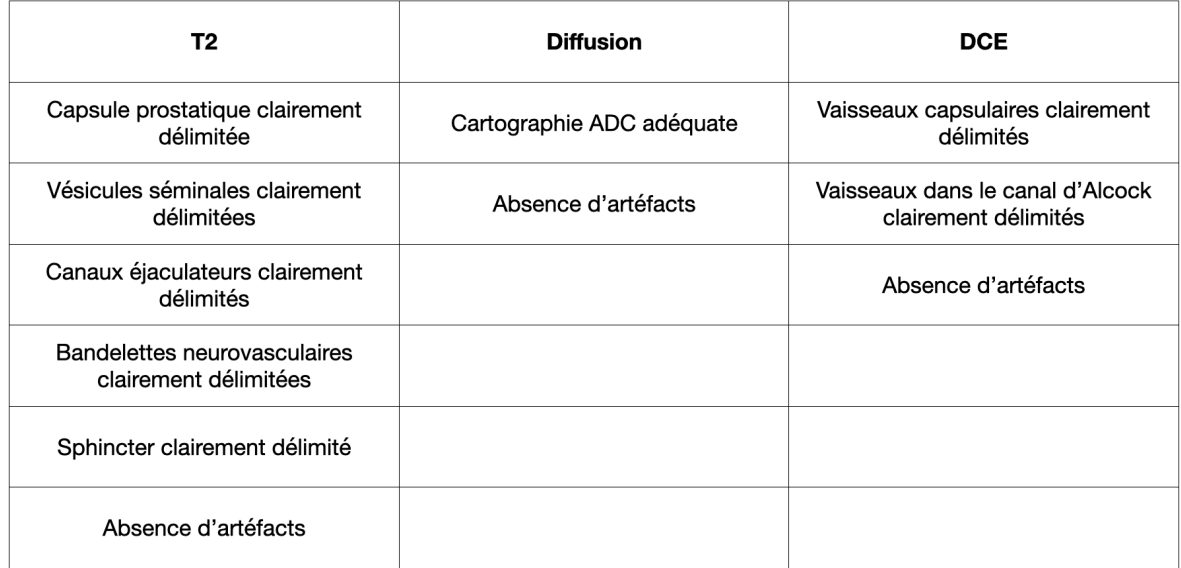

**Tableau 1 :** Critères visuels du PI-QUAL à rechercher pour chaque séquence d'acquisition, d'après *Giganti et al.* (20).

Le score PI-QUAL s'échelonne de 1 à 5 également, PI-QUAL 1 étant un score de qualité non acceptable, PI-QUAL 5 un score optimal. Outre le reflet de la qualité de l'examen, ce score joue un rôle important dans l'interprétation des résultats, car modifiant l'imputabilité des données et la prise en charge ultérieure **(tableau 2)** : par exemple, un score PI-QUAL 1 est insuffisant pour qu'un examen soit capable d'éliminer une éventuelle lésion suspecte, et nécessite donc sa répétition.

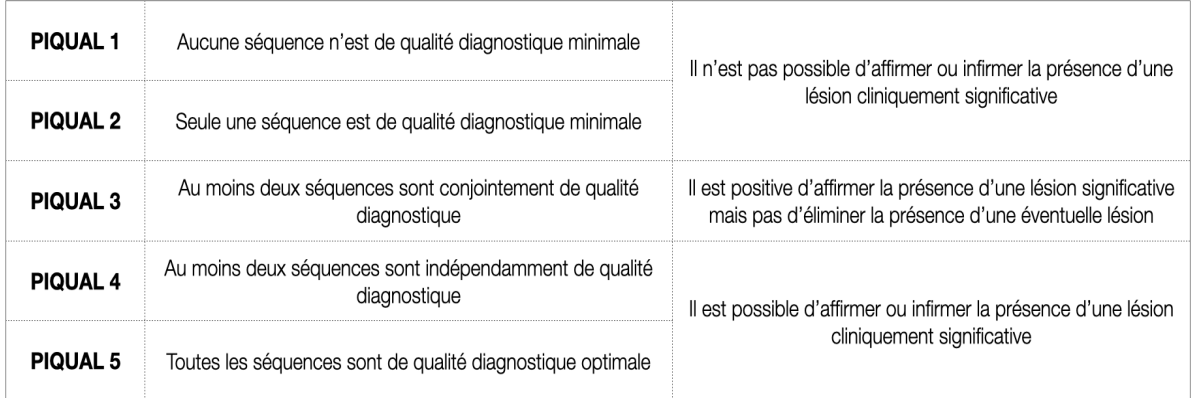

**Tableau 2 :** Conséquences cliniques du score PI-QUAL, d'après *Giganti et al.* (20)
# III - Matériel et méthode

## A) Design du logiciel

Le logiciel MRI Acquisition Quality Control (MA-QC) est accessible depuis tout navigateur web via l'adresse "**https://www.pcih.fr/mr**". C'est un outil académique développé sans financement tiers à partir d'avril 2022 et jusque mars 2023, totalement dépourvu de publicité, à but non lucratif. Le logiciel a été conçu comme une application web pour une meilleure accessibilité ne nécessitant ni d'installer un logiciel local, ni d'avoir une connexion VPN ou des plug-ins supplémentaires pour le navigateur web. Le logiciel a été développé en utilisant les langages de script PHP (v.5.6.40) et Javascript, ainsi que des bibliothèques tierces libres (dicom-parser v.1.8.12-2022-02- 07 et cornerstone-core-2.6.1-2021-11-19) pour l'extraction des balises DICOM (24). Une bibliothèque tierce est une bibliothèque (c'est à dire un codage) partagée par une personne tierce pour faire bénéficier d'autres utilisateurs de son expertise. L'interface utilisateur a été développée en HTML5, qui est la dernière version HTLM, un format de données conçu pour présenter une page web. Le logiciel est basé sur la technologie dataTransfer pour la fonction glisser-déposer de fichiers DICOM.

Le logiciel permet la lecture locale des images DICOM, l'affichage d'une liste logique de séries groupées par type pour les acquisitions en diffusion et dynamiques injectées, la révision facile des paramètres des séquences, et l'application de tests de qualité sur l'ensemble des données chargées.

En outre, le logiciel permet de sauvegarder les ensembles de données dans une base de données distante pour une comparaison rapide des protocoles entre les centres et

un chargement rapide des paramètres de l'utilisateur sans avoir à traiter de nouveau les fichiers DICOM.

## B) Analyse des données IRM

Lorsqu'un ensemble de fichiers est glissé et déposé directement depuis le bureau de l'ordinateur, le logiciel lance automatiquement leur analyse. Aucune donnée n'est transférée sur le serveur, et tout le traitement est effectué localement sur la machine de l'utilisateur à l'aide d'un script Javascript. La première étape du processus consiste à filtrer les fichiers adaptés à l'analyse, ce qui exclut les fichiers non DICOM tels que les étiquettes et les métadonnées (données décrivant d'autres données), ainsi que les fichiers DICOMDIR (fichier "répertoire" des fichiers DICOM standards, dans un but organisationnel), les fichiers non RM (résonance magnétique) tels que CT (scanner) et US (ultrasons), et les objets MR améliorés incompatibles avec la bibliothèque *dicom-parser.* 

Ensuite, les données DICOM des fichiers sélectionnés sont analysées par le biais de 46 balises DICOM, à l'aide d'algorithmes spécifiques aux fournisseurs (**tableau 3**). Aucune donnée sur le patient n'est extraite, affichée à l'écran, stockée localement ou envoyée à distance.

Durant la troisième étape, le logiciel regroupe les images en séries, regroupe les différentes séries de diffusion et dynamiques, et trie les séries par temps d'acquisition. Les séries reconstruites ou calculées (comme les cartographies ADC ou les soustractions des séquences dynamiques) sont isolées des séries originales. Cette étape est réalisée grâce à une "empreinte digitale de série", c'est-à-dire une détection informatique d'informations à visée d'identification, basée sur de multiples paramètres

d'acquisition tels que le nom de la séquence, le TR, le TE, le type d'image et de contraste, ce qui permet de distinguer les différentes phases de l'acquisition dynamique, même si les images sont initialement stockées dans la même série. Pour la quatrième et dernière étape, le logiciel détermine le type de contraste des

différentes séries (T1, T2, DCE, soustractions DCE, DCE wash-in, DCE wash-out, DWI, ADC) et les sous-types (Fat-sat, FFE, SE, FAT, WATER, EG, CALC, TRACE) en utilisant des règles génériques (c'est-à-dire TR/TE, nom de séquence, description de la série...) ou des règles spécifiques au fournisseur. Après le traitement, le logiciel affiche un résumé de l'examen sur la page web principale (nombre total d'images, durée totale de l'examen, constructeur de l'IRM, modèle, intensité du champ magnétique, version du logiciel) et une liste ordonnée des séries regroupées par type, avec tous les paramètres techniques pertinents. Le temps de traitement et la progression sont constamment disponibles pour l'utilisateur final afin de lui indiquer si le logiciel est en cours d'exécution et la durée d'analyse estimée. La **figure 1a**  présente l'interface de l'application après le traitement d'un ensemble de données DICOM (différents onglets).

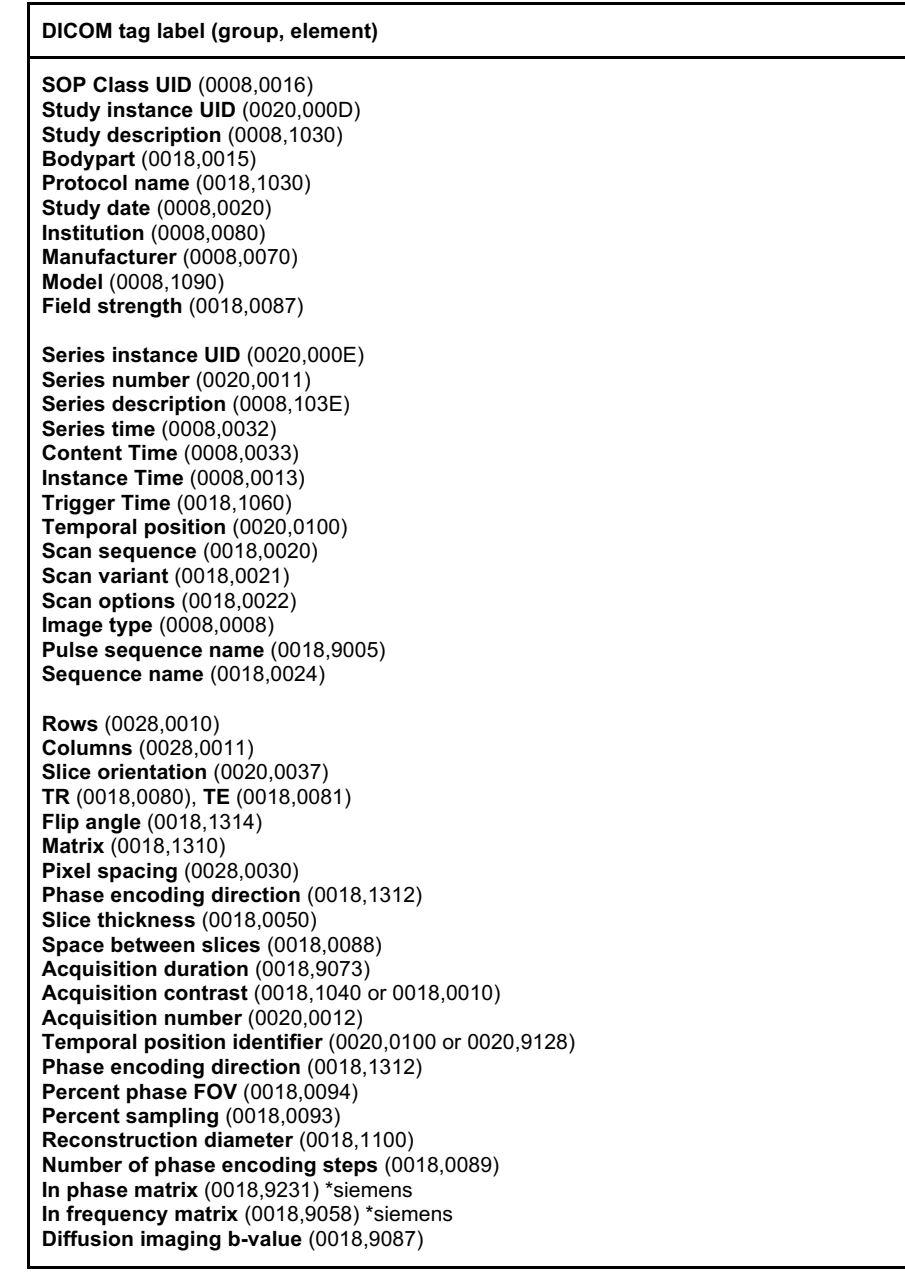

**Tableau 3 :** Liste des balises DICOM (*DICOM tag label*) repérées par le logiciel via le script Javascript, pour extraire les données des examens. Chaque item est caractérisé par un numéro de groupe puis d'élément, sous forme hexadécimale.

| puech@dicomworks.com - @voxelmator |              |                 |                                          |                                                                                                    |                                                                                                    |                                                                                                    |                                |
|------------------------------------|--------------|-----------------|------------------------------------------|----------------------------------------------------------------------------------------------------|----------------------------------------------------------------------------------------------------|----------------------------------------------------------------------------------------------------|--------------------------------|
| <b>Database of datasets</b>        |              | Current dataset | Perform quality test                     | <b>Support</b>                                                                                                    |                                                                                                    |                                                                                                    |                                |
|                                    |              |                 |                                          | Analysis of this dataset took 42 sec<br>Ready to start again                                                                                         |                                                                                                    |                                                                                                    |                                |
| Study data                         | <b>Reset</b> | Save            |                                          |                                                                                                    |                                                                                                    | Search                                                                                                    | Search                         |
| Institution                        | undefined    |                 | Study<br>description                     | <b>IRM PROSTATIQUE AVEC</b>                                                                                                    |                                                                                                    | Manufacturer<br>Model<br>Ingenia                                                                                                    | <b>Philips Medical Systems</b> |
|                                    |              |                 | Protocol<br>name                         | <b>sDYN T1 SENSE</b>                                                                                                    |                                                                                                    | Software<br>5.6.1 5.6.1.3<br>version                                                                                                    |                                |
|                                    |              |                 | Body part                                | <b>PROSTATE</b>                                                                                                    |                                                                                                    | Estimated<br>>2020<br>service                                                                                                    |                                |
|                                    |              |                 | Date                                     | 20230101                                                                                                    |                                                                                                    | Magnetic<br>1.5T                                                                                                    |                                |
|                                    |              |                 | Images<br>found<br>Est.<br>examination   | 789<br>15:24                                                                                                    |                                                                                                    | field strength                                                                                                    |                                |
|                                    |              |                 | duration                                 |                                                                                                    |                                                                                                    |                                                                                                    |                                |
| 201<br>11:57:26<br>t:<br>112 sec   |              |                 | <b>T2-tse FAST</b><br>SAGITTAL<br>26     | FOV ph-fq (mm)<br>Ph.enc.dir.<br>Matrix ph-fq<br>Acq.pixl ph-fq (mm)<br>Cols · Rows (px)<br>Rec.pixl x-y(mm)<br>Sic thickn. (mm)<br>Sic interv. (mm) | $200 \cdot 200$<br>COL (A/P)<br>$198 - 244$<br>$1.01 - 0.82$<br>$384 - 384$<br>$0.52 \cdot 0.52$<br>з<br>3.3     | ORIGINAL<br>· PRIMARY<br>$-M\_SE$<br>$\bullet$ M<br>$\bullet$ SE<br>sequence: SE -<br>variant: SK<br>options: OTHER<br>TR: 2818.65ms;<br>TE:<br><b>105ms</b><br><b>TSE</b><br><b>TSE</b> | $T2-W$                         |
| 501<br>12:05:49<br>t:<br>226 sec   |              |                 | <b>DIFFUSION 1400</b><br>AXIAL<br>68     | FOV ph-fq (mm)<br>Ph.enc.dir.<br>Matrix ph-fq<br>Acq.pixl ph-fq (mm)<br>Cols · Rows (px)<br>Rec.pixl x+y(mm)<br>Sic thickn. (mm)<br>Sic interv. (mm) | $320 - 350$<br>COL (R/L)<br>$106 - 176$<br>$3.02 \cdot 1.99$<br>$192 \cdot 192$<br>$1.82 \cdot 1.82$<br>4<br>4.6 | ORIGINAL<br>· PRIMARY<br>$-M\_SE$<br>$\bullet$ M<br>$\bullet$ SE<br>sequence: SE -<br>variant: SK<br>options: FS<br>TR: 7075.05ms;<br>TE: 87.93ms<br>DwiSE<br>DwiSE                      | <b>DWI</b><br>fatsat<br>0:1400 |
| 502<br>12:05:49                    |              |                 | <b>dADC</b><br>(derived from<br>another) | FOV ph-fa (mm)<br>Ph.enc.dir.<br>Matrix ph-fo                                                                                                    | $320 - 350$<br>COL (R/L)<br>$106 - 176$                                                                          | ORIGINAL<br>· PRIMARY<br>. ADC UNSPECIFIED 0                                                                                                    | ADC map<br>fatsat              |

**Figure 1a :** Page principale du logiciel après avoir exécuté une analyse de données DICOM.

## C) Calcul du PI-QUAL

Le logiciel permet d'effectuer le test de qualité de l'examen en sélectionnant l'onglet "Perform quality test" (réaliser le test de qualité). Seul le test "PI-QUAL v1.0" est disponible pour le moment, mais le logiciel est conçu pour ajouter ultérieurement d'autres tests, tel que PI-QUAL v2.0 (version à venir du PI-QUAL), le VI-RADS (score en IRM pour les lésions de la vessie), etc... La page des tests de PI-QUAL v1.0 est divisée en trois colonnes, chacune pour une séquence parmi celles pondérées en T2, la séquence de diffusion (DWI) et la série de dynamiques injectées (DCE), représentée par une capture d'écran en **figure 1b**.

|                                                                    |                            |                                                      | PI-QUAL is a quality control scoring system designed to help physicians assess the quality of prostate MR examinations. It ranges from 1 to                                                                                   |                              |                                                                    |                                                     |                              |           |
|--------------------------------------------------------------------|----------------------------|------------------------------------------------------|----------------------------------------------------------------------------------------------------|------------------------------|--------------------------------------------------------------------|-----------------------------------------------------|------------------------------|-----------|
|                                                                    |                            |                                                      | 5, depending on the quality of each of the 3 main sequences : T2, DWI and DCE.<br>Each sequence is assessed by combining some technical criteria (defined in the PI-RADS 2.1 standard), that this tool extracts automatically |                              |                                                                    |                                                     |                              |           |
|                                                                    |                            |                                                      | from the current dataset, and some visual criteria that you need to evaluate from actual images.                                                                                                    |                              |                                                                    |                                                     |                              |           |
|                                                                    |                            |                                                      | Each sequence will then be qualified as "optimal" (all criteria are correct), "acceptable" (between 70 and 99% of correct criteria), or<br>"inacceptable" (<70% of correct criteria)                                          |                              |                                                                    |                                                     |                              |           |
|                                                                    |                            |                                                      | A PI-QUAL score of 1 or 2 doesn't allow the application of PI-RADS or Likert score                                                                                                    |                              |                                                                    |                                                     |                              |           |
|                                                                    |                            |                                                      | Read this for all details                                                                                                    |                              |                                                                    |                                                     |                              |           |
| <b>T2-weighted imaging</b>                                         |                            |                                                      | Diffusion-weighted imaging                                                                                                    |                              | Dynamic contrast enhanced imaging                                  |                                                     |                              |           |
| $(T2-WI)$                                                          |                            |                                                      | (DWI)                                                                                                    |                              |                                                                    | (DCE)                                               |                              |           |
| T2 HR AX *                                                         |                            |                                                      | DIFFUSION 1400 *                                                                                                    |                              |                                                                    | <b>GROUP DYN T1</b>                                 | ▤                            |           |
| <b>TECHNICAL PARAMETERS</b>                                        |                            |                                                      | <b>TECHNICAL PARAMETERS</b>                                                                                                    |                              |                                                                    | <b>TECHNICAL PARAMETERS</b>                         |                              |           |
| <b>Axial plane</b>                                                 | AXIAL                      | $\Theta$                                             | Same plane as T2 and<br>DCF                                                                                                    | <b>AXIAL</b>                 | $\ddot{\mathbf{Q}}$                                                | Same plane as DWI and<br>T2                         | <b>AXIAL</b>                 | Ō         |
| <b>Slice thickness is</b><br><= 3mm without gap                    | 3 mm (1 mm<br>gap)         | e                                                    | Slice thickness is<br><= 4mm without gap                                                                                                    | 4 <sub>mm</sub><br>$(0.6$ mm | Θ                                                                  | <b>Slice thickness is</b><br><= 3mm without gap     | 6 <sub>mm</sub><br>$(-3)$ mm | Ω         |
| FOV between 12 and 20<br>cm                                        | 129 mm ¤<br>180 mm         | ۰                                                    | FOV between 16 and 22                                                                                                    | gap)<br>320 mm ¤             | Q                                                                  | FOV between 12 and 20                               | gap)<br>200 mm ¤             |           |
| In-plane dimension<br>$\leq 0.7$ x $\leq 0.4$ mm                   | Ph: 0.80 mm<br>Fq: 0.73 mm | e                                                    | cm                                                                                                    | 350 mm                       |                                                                    | cm                                                  | 200 mm                       | Θ         |
| At least one additional<br>orthogonal plane                        | <b>YES</b>                 | $\Omega$                                             | In-plane dimension<br>$\leq$ = 2.5 x $\leq$ = 2.5 mm                                                                                                    | Ph: 3.02 mm<br>Fq: 1.99 mm   | $\bullet$                                                          | $In-plane$ dimension $\leq=2$<br>$x \le 2$ mm       | Ph: 1.10 mm<br>Fq: 1.09 mm   | $\Theta$  |
| (sagittal or coronal)                                              |                            |                                                      | Low b value between 0<br>and 100 s/mm2                                                                                                    | $\Omega$                     | $\Theta$                                                           | <b>Temporal resolution</b><br>$\leq$ =15s           | NaN sec                      | $\Theta$  |
| <b>VISUAL ASSESSMENT</b>                                           |                            |                                                      | Intermediate b value                                                                                                    | <b>NO</b>                    | $\Theta$                                                           | <b>Total observation</b>                            | NaN sec                      | $\bullet$ |
| z-axis correctly<br>positioned                                     | Ø                          | $\circ$                                              | between 800 and 1000<br>s/mm2                                                                                                    |                              |                                                                    | duration > 2 min                                    |                              |           |
| <b>Capsule clearly</b>                                             | v                          | $\bullet$                                            | High b value >=1400                                                                                                    | 1400                         | $\Theta$                                                           | <b>FatSat recommended</b>                           |                              |           |
| delineated                                                         |                            |                                                      | s/mm2                                                                                                    |                              |                                                                    | <b>VISUAL ASSESSMENT</b>                            |                              |           |
| <b>Seminal vesicles clearly</b><br>M<br>Θ<br>delineated            |                            |                                                      | <b>VISUAL ASSESSMENT</b><br><b>Adequate ADC map</b>                                                                                                    |                              |                                                                    | <b>Capsular vessels clearly</b><br>delineated       | М                            | $\bullet$ |
| <b>Ejaculatory ducts</b><br>clearly delineated                     | $\boldsymbol{\mathcal{S}}$ | $\bullet$                                            | <b>Absence of artefacts</b>                                                                                                    | Ø<br>v                       | $\circ$<br>$\ddot{\mathbf{0}}$                                     | Vessels in the pudendal<br>canal clearly delineated | $\checkmark$                 | Θ         |
| <b>Neurovascular bundles</b><br>clearly delineated                 | Ø                          | Θ                                                    | (e.g. movement)                                                                                                    |                              |                                                                    | <b>Absence of artefacts</b><br>(e.g. movement)      | v                            | 0         |
| <b>Sphincter muscle</b><br>clearly delineated                      | Ø                          | $\bullet$                                            |                                                                                                    |                              |                                                                    |                                                     |                              |           |
| <b>Absence of artefacts</b><br>(e.g. movement)                     | V                          | Θ                                                    |                                                                                                    |                              |                                                                    |                                                     |                              |           |
| 10 out of 12 (83%)                                                 |                            |                                                      | 5 out of 9 (55%)                                                                                                    |                              |                                                                    | 8 O out of 9 (88%)                                  |                              |           |
| Acceptable                                                         |                            |                                                      | Inacceptable                                                                                                    |                              |                                                                    | Acceptable<br>e                                     |                              |           |
| >=70% of technical and visual criteria are<br>correct, but not all |                            | <70% of technical and visual criteria are<br>correct |                                                                                                    |                              | >=70% of technical and visual criteria are<br>correct, but not all |                                                     |                              |           |
|                                                                    |                            |                                                      | $PI-QUAL = 3$                                                                                                    |                              |                                                                    |                                                     |                              |           |
|                                                                    |                            |                                                      |                                                                                                    |                              |                                                                    |                                                     |                              |           |
|                                                                    |                            |                                                      | It is possible to rule in all significant lesions                                                                                                    |                              |                                                                    |                                                     |                              |           |

Figure 1b : capture d'écran présentant l'interface du logiciel sur l'onglet "Quality test".

Respectivement, ces séquences comptent 5, 7 et 6 critères techniques et 7, 2 et 3 critères visuels. Il y a au total 12, 9 et 9 critères respectivement pour l'imagerie pondérée en T2, la diffusion et la séquence dynamique injectée. Le logiciel détecte et sélectionne automatiquement la série la plus appropriée en mémoire pour chaque critère, mais l'utilisateur peut modifier la série sélectionnée par défaut si nécessaire : celle avec la plus haute résolution spatiale pour le T2 ; la série en diffusion avec des valeurs b multiples ; celle avec le plus grand nombre d'acquisitions et non soustraites pour la série dynamique. Dans ce cas spécifique, une liste de toutes les acquisitions

dynamiques est calculée, avec leur résolution temporelle individuelle (en secondes) et la durée totale de la série (en secondes). Tous les paramètres techniques définis dans PI-QUAL sont affichés sous la description de la série (**figure 1b**), et la conformité aux spécifications PI-QUAL de chacun d'entre eux est indiquée, selon un code couleur logique et intuitif : une lumière verte pour un critère respecté ou rouge si le critère n'est pas respecté. L'utilisateur peut passer outre la détection automatique de certains critères techniques (par exemple, la présence d'au moins un plan T2 orthogonal ...) en cliquant sur la lumière verte ou rouge, ce qui peut amener à une modification du score PI-QUAL final. Cela permet de corriger certaines erreurs éventuelles de détection ou reconnaissance du logiciel. Une liste de 12 critères visuels est affichée sous les critères techniques, et c'est à l'utilisateur de les valider ou non, en cliquant sur des cases à cocher.

Les critères de qualité des examens furent remplis et considérés présents pour l'ensemble des examens, afin d'établir un score PI-QUAL théorique. 4 examens bi paramétriques ne contenaient pas de série dynamique injectée et donc le score PI-QUAL ne pouvait être calculé pour ces examens. Nous les avons tout de même inclus dans l'analyse des données relatives aux séquences pondérées en T2 et à l'imagerie de diffusion.

Conformément à la description officielle du PI-QUAL (20), si tous les critères (techniques et visuels) sont valides, la séquence est qualifiée d'"optimale". Si 70% ou plus des critères sont valides, la séquence est qualifiée d'"acceptable", et si moins de 70% des critères sont valides, la séquence est qualifiée d'"inacceptable".

Un score PI-QUAL est ensuite calculé pour l'examen selon l'algorithme suivant :

- Score PI-QUAL 1 si toutes les séquences sont "inacceptables"
- Score PI-QUAL 5 si les 3 séquences sont "optimales"
- Score PI-QUAL 4 si plus d'une séquence est "optimale"
- Score PI-QUAL 2 si 2 séquences sont "inacceptables" et que la troisième est soit "acceptable", soit "optimale".
- Score PI-QUAL 3 dans tous les autres cas.

Le score PI-QUAL final est calculé instantanément selon l'algorithme décrit, et est affiché en bas de page, accompagné d'une brève description des conséquences cliniques déductibles (possibilité d'inclure ou d'exclure des lésions significatives ; applicabilité du score PI-RADS).

#### D) Collecte des données de validation du logiciel

Nous avons contacté les représentants locaux des principaux fabricants d'IRM (GE Healthcare, Canon Medical Systems, Siemens Healthineers et Philips Healthcare) et leur avons demandé des examens IRM de la prostate installés par défaut dans les nouveaux établissements et éventuellement optimisés par les ingénieurs d'application IRM. Nous avons reçu 67 examens DICOM anonymes directement de trois fabricants, tandis que l'un d'entre eux a fourni une liste de centres équipés de leurs appareils, pour lesquels nous avons collecté 10 examens anonymes. Nous avons également recueilli 23 autres examens provenant d'appareils plus anciens, via nos centres de travail ou nos contacts personnels. Au total, 100 examens anonymes d'IRM de la prostate, provenant de centres régionaux et extrarégionaux différents, ont été obtenus et stockés sur un seul disque dur sans renommer, modifier ou trier les fichiers. Les fichiers "non DICOM" n'ont pas été supprimés afin de tester la capacité du logiciel à traiter les ensembles de données dans des conditions réelles. Nous avons évalué si le logiciel pouvait lire toutes les images DICOM, extraire correctement les données pertinentes de la série (par exemple, taille des matrices, valeurs de b de la séquence de diffusion), déterminer correctement les types de séquences (par exemple, T2, DWI, DCE), calculer correctement les critères techniques et les afficher dans l'interface, pour finalement calculer et afficher le score PI-QUAL correct. En cas de défaillance technique lors de l'extraction ou de l'analyse des données, le logiciel a identifié et analysé les ensembles de données corrompus.

# III- Résultats

Au total, 100 examens IRM de la prostate ont été testés, provenant de quatre fabricants différents : 45 examens de Philips Medical Systems, 15 de Canon Medical Systems, 19 de General Electric Healthcare et 21 de Siemens Healthineers. Les ensembles de données ont été acquis en 2022 ou 2023, mais la date médiane de sortie officielle des appareils était 2018 (minimum 2003 ; maximum 2022). Le **tableau 4** fournit des informations détaillées sur les principales caractéristiques des appareils utilisés pour réaliser ces examens, notamment le nombre d'examens par appareil, le temps de traitement moyen et le nombre moyen d'images par examen.

## A) Compatibilité du logiciel avec les navigateurs web

Le logiciel MA-QC fonctionne sur tous les navigateurs HTML5 modernes, et fut testé avec succès sur Microsoft Windows 10 en utilisant Google Chrome v106 et Microsoft Edge v112, ainsi que sur Apple OSX Monterrey v12.6 avec Safari 16.3, Google Chrome v112, Microsoft Edge v105 et Firefox v112. Le logiciel est également compatible avec tous les appareils mobiles, bien que la saisie de fichiers ne puisse théoriquement être effectuée qu'à partir d'un ordinateur de bureau via la fonction "glisser-déposer" (*"drag and drop"*).

## B) Durée d'analyse

Le temps de traitement moyen pour une IRM de la prostate était de 96 secondes [11- 326], avec une vitesse moyenne de 15,2 ± 4,4 fichiers par seconde (**tableau 4**). Le

traitement étant effectué par un script Javascript sur des fichiers stockés localement, le temps de traitement n'est pas affecté par la vitesse de la connexion Internet mais plutôt par les performances de la machine locale (vitesse du processeur, d'autres calculs en arrière-plan, etc). Les principaux facteurs influençant le temps de traitement étaient donc le nombre de fichiers par examen, qui variait dans notre série de 158 à 4177, et la performance des ordinateurs utilisés pour les tests.

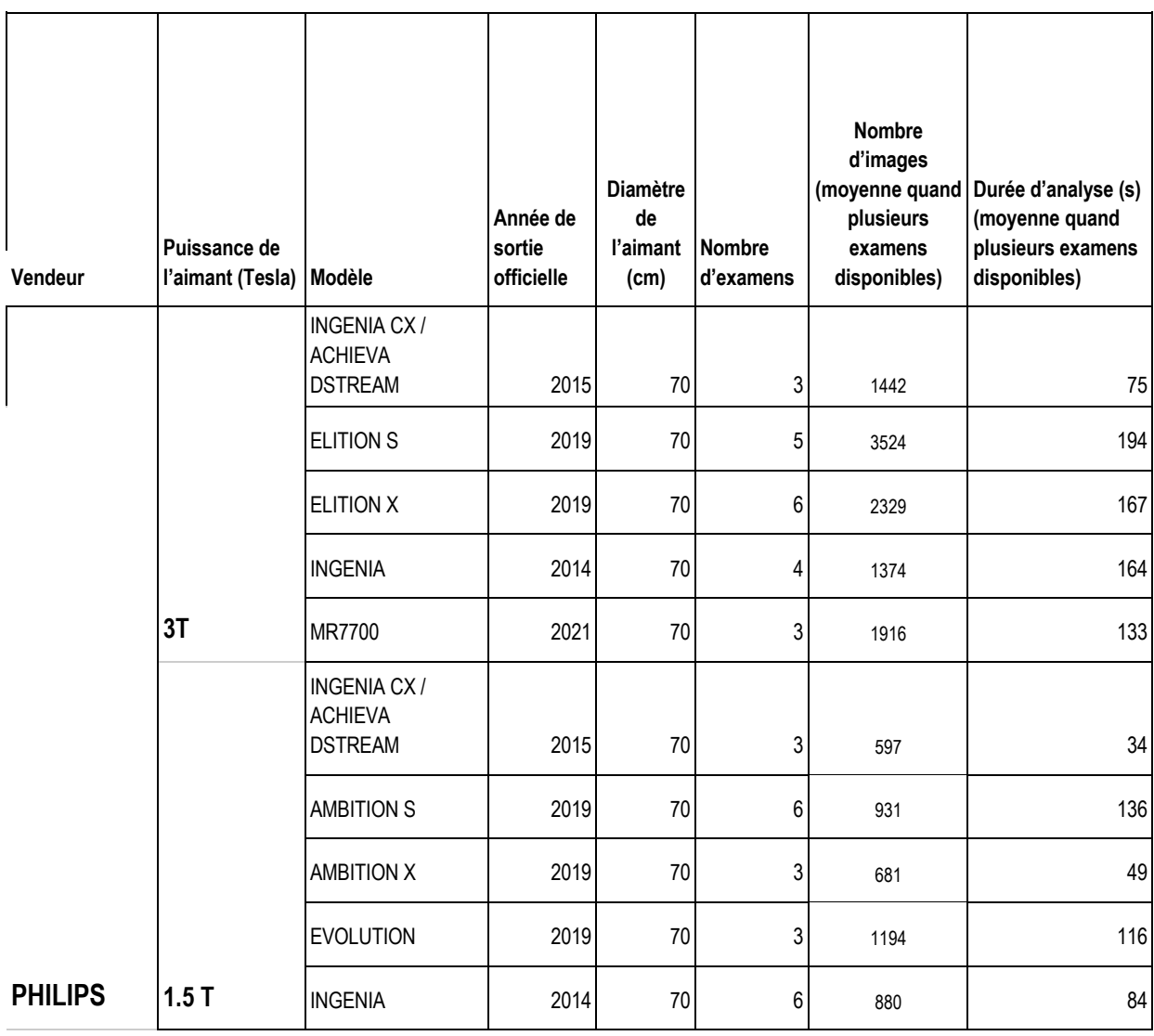

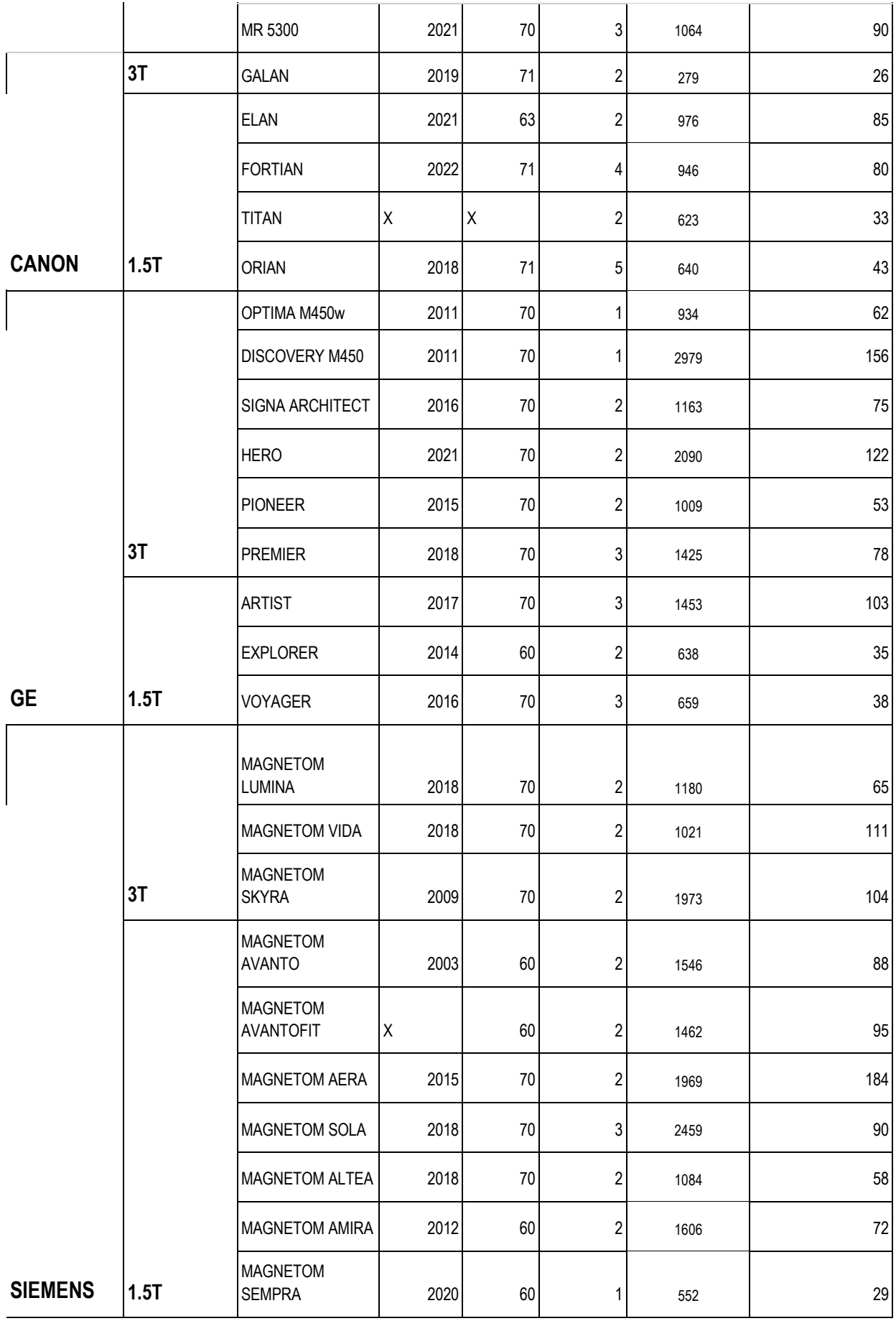

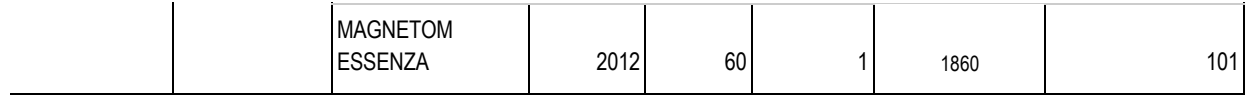

#### **Tableau 4 : Tableau présentant les caractéristiques des 100 examens.**

(X correspond à une donnée non disponible).

*Tableau repris dans l'article Sabbah M, Gutierrez P, Puech P. MA-QC: Free online software for prostate MR quality control and PI-QUAL assessment. Eur J Radiol. 2023 Aug 25;167:111027. doi: 10.1016/j.ejrad.2023.111027.*

## C) Analyse des données DICOM

Le logiciel a réussi à charger les ensembles de données DICOM pour tous les examens, sauf un qui a dû être exporté de nouveau à partir du système d'archivage et de communication d'images (PACS), car il était encodé dans des objets MR améliorés. Le code source fut adapté pour exclure ce type d'encodage de fichier DICOM. Les informations relatives à l'examen (description de l'étude, nom du protocole, région anatomique étudiée et date de l'étude) et les informations relatives à l'appareil (fabricant, modèle, version du logiciel et intensité du champ magnétique) ont été extraites des balises DICOM standard sans erreur dans tous les cas. L'analyseur syntaxique DICOM n'est jamais tombé en panne. Il a identifié de nombreux fichiers non DICOM (tels que des fichiers DICOMDIR, XML ou JPEG) stockés avec les ensembles de données exportés et a généré des messages d'avertissement. Le code source fut de ce fait modifié pour ignorer les avertissements les plus courants et éviter les messages inutiles lors des analyses ultérieures, afin de fluidifier l'utilisation du logiciel et d'optimiser la quantité d'informations présentée à l'utilisateur.

## D) Géométrie de l'image

Il existe des étiquettes DICOM standard obligatoires tels que "*pixel spacing*" (espacement des pixels), "*slice thickness*" (épaisseur de coupe) et "*space between slices*" (espace entre les coupes). Cependant, certaines difficultés furent rencontrées pour calculer la résolution de l'image dans le sens de la phase et de la fréquence dans quelques cas (5 examens). Par exemple, il y avait des divergences entre l'étiquette DICOM "*phase encoding direction*" (direction de codage de la phase) et le codage de l'étiquette DICOM "*Matrix*" (matrice) sur deux examens différents réalisés par deux appareils différents du même fabricant, mais utilisant la même version du logiciel. Dans un autre cas, nous avons remarqué qu'un fabricant n'utilisait pas l'étiquette DICOM commune "*Field Of View*" (champ de vue). Dans deux examens, nous avons observé que des séquences de réduction de mouvement telles que BLADE, PROPELLER, MULTIVAN ou JET, qui échantillonnent l'espace k de manière rotative avec des bandes dirigées radialement, permettant d'acquérir plusieurs coupes au cours d'une "lame», ne fournissaient pas de matrice classique. Par exemple, malgré une matrice de 256 x 256, l'étiquette "*Acquisition Matrix*" (matrice d'acquisition) mentionnait une valeur de 31 x 256 au lieu de 256 x 256, avec dans ce cas précis le nombre 31 correspondant au facteur turbo (c'est-à-dire au nombre de lignes acquises par chaque séquence de rotation de la "lame"). Ces difficultés rencontrées dans tous les cas rapportés ci-dessus étaient relatives au codage DICOM et non liées au logiciel.

#### E) Reconnaissance des données T2

Pour reconnaître les séquences pondérées en T2, une série de tests a été réalisée sur les données en mémoire, à partir des mots-clés standards ou stockés dans les étiquettes DICOM "*sequence name*" ou "*sequence options*" (pour Siemens ou GE), de la valeur du TR (si la séquence n'était pas une diffusion et le TR>1500 ms), et en dernier recours, en détectant le mot-clé "T2" dans le libellé de la série. L'algorithme a identifié avec succès la séquence axiale pondérée en T2 dans tous les examens (100%).

## F) Reconnaissance des données diffusion

Pour détecter les données de la diffusion, diverses techniques ont été employées, notamment la détection de l'étiquette DICOM standard "*Diffusion b-value attribute*", l'identification de mots-clés standards dans l'étiquette "*sequence options*" ou, pour un des constructeurs, le décodage d'une balise propriétaire mais documentée "*sequence name*" qui contient le type d'acquisition DWI (trace, ADC, calculée...) et les valeurs de b. Dans un cas, nous avons observé une carte ADC sans données d'identification fiables, ce qui était probablement dû à l'anonymisation. Hormis cette exception, l'algorithme a détecté avec succès des séquences DWI dans tous les examens.

### E) Reconnaissance des données DCE

Sur 100 examens, l'extraction des données DCE a échoué dans 10 cas (10 %) en raison de la corruption de certaines données ou de données manquantes : les dates et heures anonymes ont affecté 5 (5 %) examens, tandis que 1 examen (1 %) n'avait qu'une seule phase dynamique et que 4 (4 %) examen étaient bi-paramétriques. De fait, ces erreurs n'étaient pas dues au logiciel lui-même, mais aux ensembles de données. Les ensembles de données DICOM pour les 90 examens restants présentaient une disponibilité variable de paramètres permettant de définir les caractéristiques techniques de ces séquences, tels que "*temporal position identifier*" (identifiant de position temporelle), "*temporal resolution*" (résolution temporelle) et "*total acquisition time*" (durée totale d'acquisition), qui varient en fonction du constructeur ou du modèle de l'appareil. En outre, l'heure de création des images pouvait être codée différemment selon les étiquettes, telles que "*Image Creation Time*" (date de création de l'image), "*Image time*" (date d'image) ou "*Acquisition time*" (date d'acquisition). Pour résoudre ces problèmes, l'analyseur DICOM a appliqué des exceptions en fonction de chaque fabricant pour extraire correctement ces paramètres.

La génération d'images DCE variait considérablement, certains dispositifs codant les séquences DCE en une série contenant toutes les phases, tandis que d'autres utilisaient une phase par série. Certains fabricants ont également exporté plusieurs variantes de la même phase, telles que le In-Phase, le Out-Phase, le Water et le Fat, pour l'acquisition de la séquence pondérée en T1 de type DIXON (Le DIXON étant une séquence permettant de générer 4 types d'images à partir d'une même acquisition). L'algorithme d'empreinte digitale de série a permis d'identifier efficacement les séries, les sous-séries et les différentes phases de la DCE. Cette analyse a permis de calculer le nombre total de phases, la résolution temporelle et la durée totale de l'acquisition. Grâce à ces adaptations, l'algorithme a détecté avec

succès les séquences DCE, leur résolution temporelle et leur durée totale dans 90 % des cas.

## F) Calcul du score PI-QUAL

.

Le logiciel a détecté automatiquement les séquences pondérées T2, la diffusion et les dynamiques injectées dans tous les cas, à l'exception de 4 examens biparamétriques pour lesquels aucune séquence DCE n'a logiquement été détectée. Dans 29 examens sur 100 (29 %) où plusieurs acquisitions du même type ont été réalisées, majoritairement en T2, nous avons sélectionné manuellement la meilleure séquence pour obtenir le nombre maximal de critères techniques valides. Certaines acquisitions DCE avaient des résolutions temporelles variables avec des phases initiales plus longues. Par conséquent, nous avons modifié le logiciel pour calculer et afficher la résolution temporelle médiane au lieu d'utiliser l'intervalle entre les deux premières phases de la séquence DCE. Tout au long du processus, nous n'avons pas rencontré d'erreurs d'interface lors du remplissage des critères visuels, et nous avons pu obtenir un score PI-QUAL pour tous les cas à l'exception des examens biparamétriques (n=4). Dans ces 4 cas, le logiciel avertissait l'utilisateur que le score PI-QUAL ne pouvait pas être calculé (**Figure 2**).

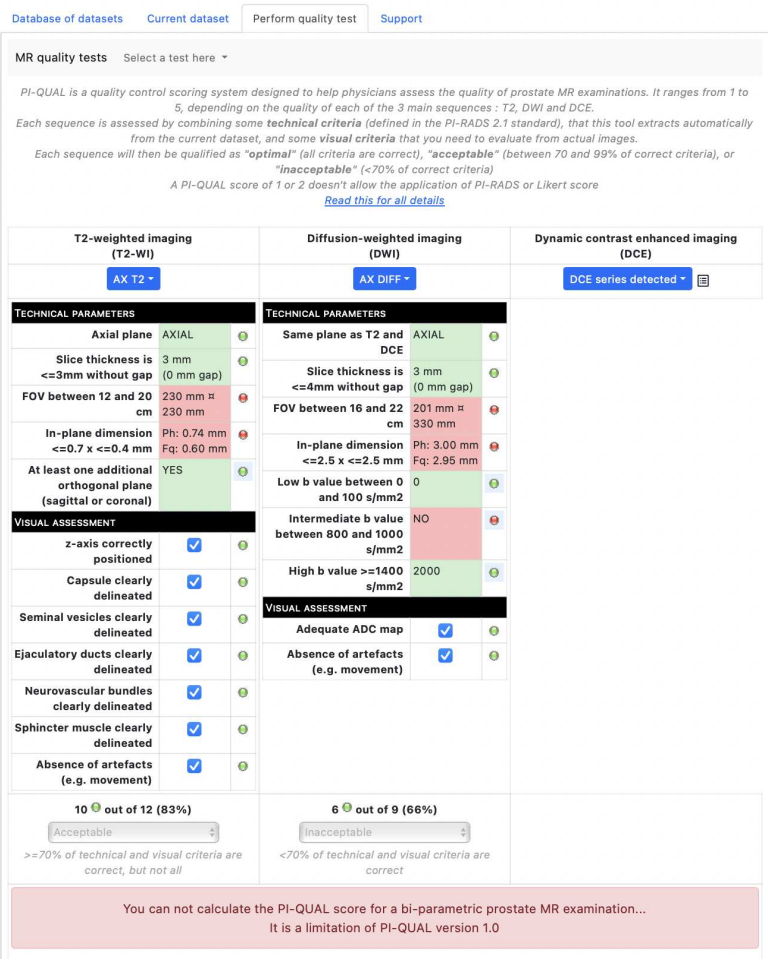

**Figure 2 :** Capture d'écran du message d'erreur affiché lors de l'analyse d'un fichier DICOM d'un examen biparamétrique, c'est-à-dire réalisé sans injection de produit de contraste

# G) Respect des paramètres techniques

1) Toutes séquences confondues

Seuls 2 examens sur 100 (2%) avaient une résolution spatiale en T2 respectant les recommandations du PI-RADS v2.1. 98 examens (98%) ne respectaient pas ce

critère, et ce malgré parfois plusieurs acquisitions pondérées en T2 pour un même examen, par exemple l'une en Turbo Spin Echo (axiale 2D), l'autre en 3D Spin Echo. Le critère technique le plus respecté toutes séquences confondues était le plan d'acquisition de la diffusion, en axial sur l'ensemble (100%) des examens de notre échantillon, au même titre que l'absence de *gap* (espace inter-coupes) sur les séries dynamiques injectées (100%). Les résultats des paramètres techniques communs aux trois séquences sont représentés dans le **tableau 5**.

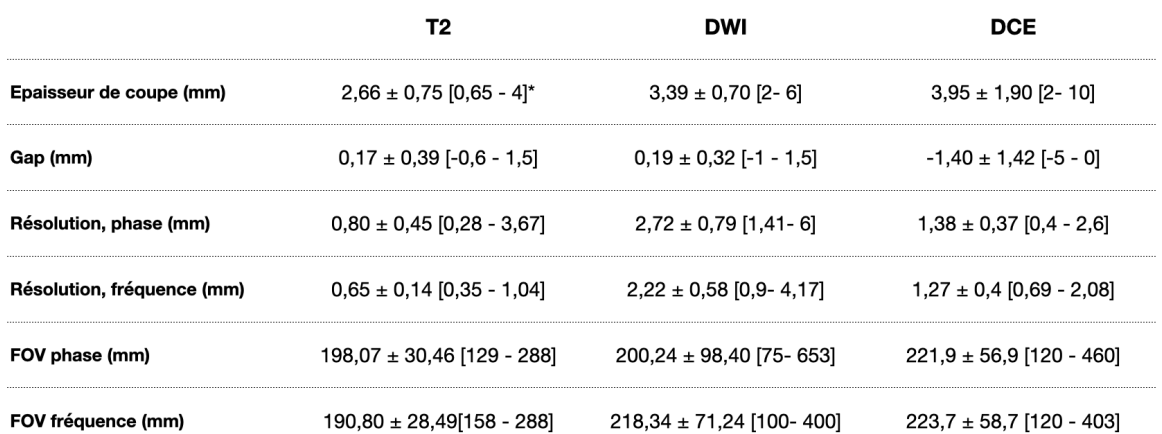

\* moyenne ± écart-type [étendue]

**Tableau 5** : Représentation des principaux résultats concernant les critères techniques communs aux 3 séquences.

#### 2) Pour la séquence pondérée en T2

La résolution était le paramètre le moins respecté, avec une moyenne de 0,80 ± 0,45 et 0,65 ± 0,14 mm respectivement pour la phase et la fréquence contre une norme recommandée de 0,7 x 0,4 mm au maximum. Parmi ces deux paramètres ; c'est le codage de la fréquence qui était le moins conforme, en défaut sur l'ensemble des examens, sauf 2 (98%).

Les dimensions du champ de vue (FOV) étaient respectées pour 72 examens sur les 100 (72 %), avec une moyenne de 198 mm x 190 mm. L'épaisseur de coupe était correcte pour 65 examens (65%), avec une moyenne de 2,66 ± 0,75 mm (valeur limite recommandée de 3 mm).

Il y avait un espace inter-coupe (*gap*) pour 34 des examens sur la séquence pondérée en T2 (34%).

6 examens (6%) avaient un gap négatif, signifiant un chevauchement des coupes. Le gap minimal retrouvé était de -0.60, tandis que le gap maximal était de 1,5 mm, pour une moyenne de 0,17 mm sur l'ensemble de la série.

Tous les examens (100%) avaient au moins une séquence en axiale T2 et 91% des examens une séquence dans un plan orthogonal (coronal ou sagittal), conformément aux recommandations du PI-RADS.

#### 3) Pour l'imagerie de diffusion

L'imagerie de diffusion était acquise dans le même plan que le T2 pour l'ensemble des 100 examens (100%), en faisant le critère le plus respecté.

A contrario, le paramètre le plus en défaut pour la diffusion sur cet échantillon est le champ de vue (FOV), qui suivait les recommandations pour 33 examens uniquement, soit un tiers de la série (33%), avec un FOV moyen de respectivement 200 mm pour la phase et 218 mm pour la fréquence.

Concernant la résolution spatiale, 34% des examens respectaient les recommandations pour la phase et la fréquence réunies, avec une moyenne de

respectivement  $2,72 \pm 0,79$  mm et  $2,2 \pm 0,58$  mm pour des normes recommandées de 2,5 mm maximum.

L'épaisseur de coupe était moyennement respectée (43%) avec une moyenne de série à 3,39 mm, et des valeurs extrêmes de 2 mm et 6 mm. Pour rappel, il est recommandé d'utiliser une épaisseur de coupe de 4 mm ou moins, sans espace intercoupe.

Concernant les valeurs de b; 96 examens (96%) avaient une acquisition à valeur de b basse (0-100 s/mm2) et 98 examens (98%) une acquisition à valeur de b élevée (supérieure à 1400 s/mm2). En revanche, ce taux diminuait à 80% concernant la valeur intermédiaire recommandée (800-1000 s/mm2) : 20% (n=20) des examens n'avaient pas cette valeur pour au moins une imagerie de diffusion, qu'elle soit acquise ou calculée. Celle-ci était soit absente (11 examens), soit en dehors des normes recommandées (9 examens). 23 examens (23%) avaient moins de 3 valeurs de b.

#### 4) Pour les séquences dynamiques injectées

100% des examens multiparamétriques contenaient une séquence de perfusion acquise dans le même plan que la séquence pondérée T2 et la diffusion. La résolution spatiale était respectée pour 95% des examens, avec une moyenne de 1,38 ± 0,37 mm pour la phase et 1,27 ± 0,4 mm pour la fréquence (valeur limite recommandée de 2 mm).

La résolution temporelle de moins de 15 secondes entre 2 acquisitions était souvent respectée (79% des examens) avec une moyenne de 11,45 ± 5,89 secondes [4 - 45], mais seuls deux tiers environ (64%) des examens respectaient la durée totale d'acquisition requise, c'est -à -dire au moins deux minutes, avec une moyenne de 153 ± 60 secondes [54 - 450].

Le champ de vue était également le critère le moins respecté concernant les séries dynamiques (45%), avec une moyenne de 221 mm pour la phase et 223 mm pour la fréquence.

Enfin, 60% des examens (58) avaient une épaisseur de coupe adaptée, avec une moyenne de 3.95 ± 1.90 mm, et il n'y avait jamais d'espace inter-coupe (0%). La valeur de l'épaisseur de coupe quand elle n'était pas respectée était de 3.5 mm (3 examens), 4 mm (14 examens), ou plus de 4 mm (21 examens). Dans tous les cas où l'épaisseur de coupe était de plus de 4 mm, l'espace inter-coupe (gap) était négatif, c'est-à-dire que les coupes se chevauchaient.

## H) Résultats du score PI-QUAL

Le score PI-QUAL théorique moyen obtenu sur l'ensemble de la série était de 2,93 [2 - 4]. Aucun examen n'obtient le score PI-QUAL 1 ou 5. 81 % des examens ont un score PI-QUAL 3, 4% un score PI-QUAL 4, 11% un score PI-QUAL 2. Les 4% restant concernent les 4 examens de la série qui étaient bi-paramétriques et ne permettaient pas le calcul du score PI-QUAL **(Figure 3)**.

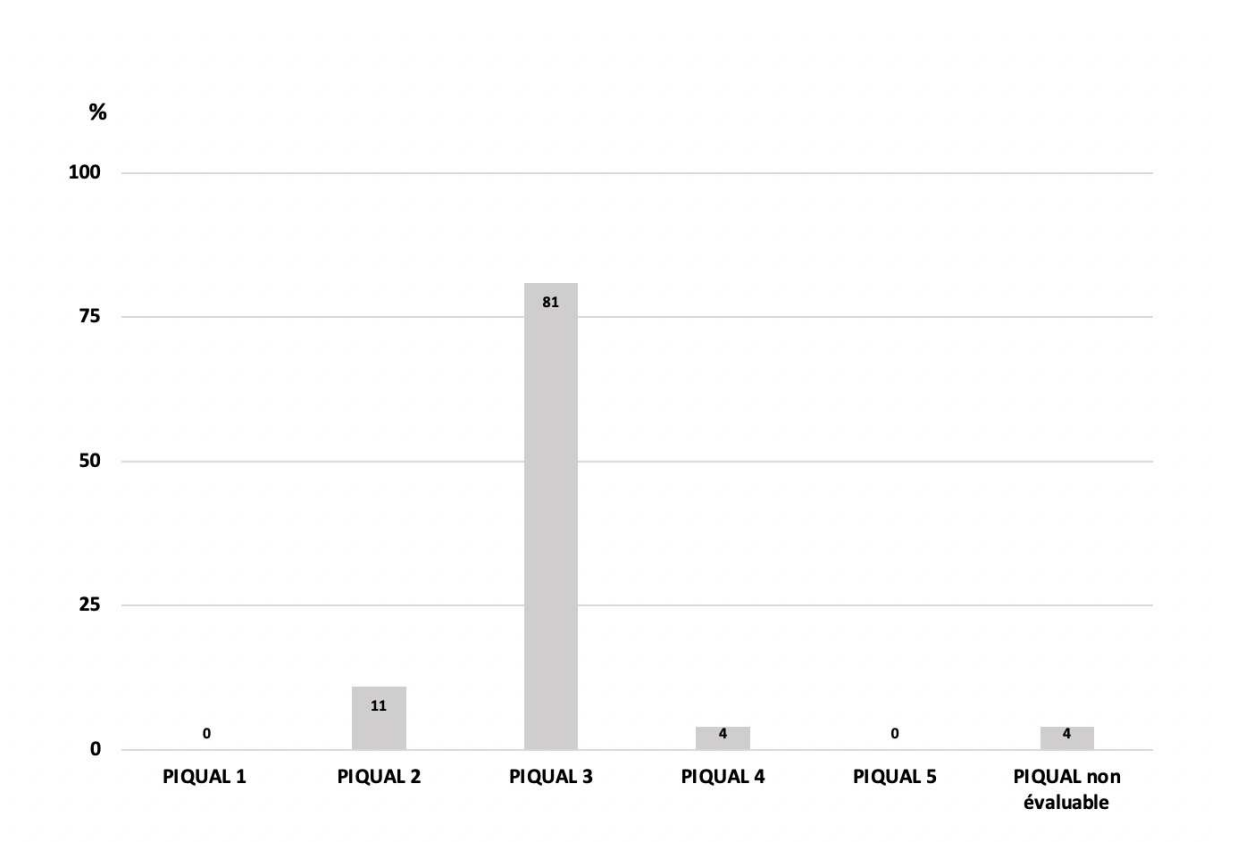

**Figure 3 :** Histogramme représentant la répartition des scores PI-QUAL de la série.

# IV- Discussion

MA-QC est un outil capable de faire fonctionner plusieurs plateformes, d'extraire les données DICOM d'examens provenant d'un nombre important d'appareils d'IRM différents, d'identifier automatiquement chacune des trois séquences d'IRM de la prostate, d'extraire les critères techniques PI-QUAL des données pour les analyser en les comparant aux standards PI-RADS, et de présenter un score PI-QUAL final à l'utilisateur.

## A)Compatibilité et facilité d'utilisation

Un premier point fort important est la compatibilité du logiciel avec de multiples systèmes d'exploitation et navigateurs web, ainsi que la facilité de la prise en main. De plus, MA-QC est gratuit et facilement accessible sans installation ou téléchargement préalable, ce qui permet aux utilisateurs d'accéder à l'outil de n'importe où et à n'importe quel moment. Le logiciel a fonctionné avec succès sur toutes les plateformes testées, grâce à sa compatibilité multiplateforme avec les technologies web. Ajouté à cela, l'interface est intuitive et ergonomique, par exemple avec la fonction glisser-déposer des examens et le lancement automatique de l'analyse, ce qui est un avantage notable. L'affichage des résultats dans une interface organisée, guidée par un code couleur, facilite la lecture des principaux paramètres de la série, en particulier la détection rapide de ceux qui ne répondent pas aux normes PI-QUAL. Le logiciel est donc accessible à un large éventail d'utilisateurs, y compris les radiologues, les internes de radiologie, les ingénieurs d'application IRM, les administrateurs PACS, les manipulateurs en imagerie médicale et globalement toute

personne portant un intérêt pour l'IRM de la prostate, la qualité en IRM ou la qualité en radiologie en général.

## B)Analyse de données DICOM et identification des séries

Le logiciel a démontré sa capacité à extraire des informations à partir d'ensembles de données DICOM pour tous les modèles et constructeurs. Le processus d'extraction était rapide, avec une moyenne de 96 secondes par examen et 15,2 fichiers par seconde, ce qui en fait un outil adapté à une utilisation quotidienne. L'extraction des données DICOM a été facilitée par une bibliothèque robuste à code source ouvert (24) qui est en constante amélioration.

La seule limite de cette bibliothèque est son incapacité à lire des objets DICOM multiimages ("*multiframe"*) ou améliorés (*"enhanced DICOM objects"*), problème qui fut résolu en convertissant un des examens avant son analyse par le logiciel en objets DICOM standard.

Un autre problème rencontré était l'encodage de certains paramètres dans les fichiers DICOM. Par exemple, la direction de codage de la phase, qui était importante pour calculer les résolutions spatiales distinctes dans les directions de la phase et de la fréquence, était absente dans certains cas ou codée dans une balise DICOM inhabituelle dans d'autres. Pour résoudre ce problème, une analyse manuelle des fichiers DICOM fut réalisée, en s'aidant des déclarations de conformité DICOM du fabricant pour localiser la balise DICOM correcte ou en déduisant la direction d'encodage de la balise DICOM "Matrice d'acquisition" dans les cas où elle était manquante.

Certaines séquences récentes de réduction de mouvement (BLADE, PROPELLER, MULTIVAN, etc...) ne fournissent pas de matrice traditionnelle, ce qui a nécessité d'adapter le code source pour détecter ces séquences et pouvoir calculer la matrice réelle. Dans certains cas, les valeurs b des séquences trace de diffusion n'étaient pas détectables. Or celles-ci sont indispensables pour le PI-QUAL. Bien que cette information soit censée être codée dans l'étiquette DICOM standard "*Diffusion bvalue*" (valeur de b de la diffusion), certaines séries b-2000 calculées ne contenaient pas cette information et la codaient uniquement d'une manière inhabituelle : dans l'étiquette de description de la série (par exemple, "DWI b2000 axial").

Une autre difficulté fut de déterminer le temps d'acquisition exact de chaque phase d'une série DCE, nécessitant l'extraction de plusieurs balises DICOM ("*Content Time*", "*Series Time*", "*Instance Creation Time*", "*Trigger Time*"), et calculer laquelle d'entre elles variait dans les images de la série. En fonction du fabricant, et même de la version du logiciel, ces informations peuvent être codées différemment. De plus, les séries DCE peuvent être codées en une seule ou plusieurs séries, avec chaque phase correspondant à une série différente. L'étiquette DICOM "*Temporal position identifier*" n'était pas toujours disponible. Afin d'y remédier, une technique " d'empreinte de série" fut employée, combinée à l'analyse de tous les horodatages pour identifier la séquence DCE correcte, les différentes phases d'acquisition, leur nombre et leur intervalle, qui sont essentiels pour le calcul du score PI-QUAL. Il fut possible malgré ces difficultés de concevoir un code source adaptable pour gérer ces situations ; qui restaient rares, et qui ne devraient plus poser problème à l'avenir.

## C)Calcul du score PI-QUAL

Le score PI-QUAL est une combinaison de critères techniques et visuels. MA-QC est un moyen rapide et automatisé d'évaluation des critères techniques que les radiologues peuvent avoir du mal à évaluer précisément et rapidement, étant donné la variabilité de leur codage dans les ensembles de données DICOM et le manque d'outils dédiés. Bien que ces critères ne puissent être choisis qu'une seule fois lorsque le protocole d'acquisition est défini par défaut pour un appareil, ils sont généralement ajustés par les manipulateurs en imagerie médicale pour tenir compte des caractéristiques du patient.

Il est donc difficile pour le radiologue de vérifier manuellement ces critères pour chaque examen, car cela nécessiterait un temps de travail supplémentaire considérable, difficilement réalisable en pratique.

Dans la littérature, la concordance pour l'évaluation du score PI-QUAL entre les lecteurs est forte chez les radiologues très expérimentés, ce qui en fait un score robuste et fiable, mais modérée chez ceux dont l'expérience est variable (26-28). Cela souligne d'une part la nécessité d'une formation avancée sur l'évaluation de la qualité des examens, d'autre part la sensibilisation sur ce sujet en particulier, qui n'est pas toujours mis en avant. Il est donc intéressant d'ouvrir la voie à l'apport d'une aide à l'évaluation du PI-QUAL basée sur des outils qui peuvent améliorer le flux de travail (29). Aussi, il est concevable que certains logiciels d'intelligence artificielle puissent assister le radiologue à l'évaluation des critères visuels dans un futur proche, en permettant une analyse rapide, conduisant à un score PI-QUAL qui se rapproche du plus haut degré d'objectivité (25,30,31). Dans le logiciel MA-QC, le score PI-QUAL final est calculé à l'aide de la description de *Giganti et al* (21). Les critères utilisés pour qualifier les séquences d'"optimales", d'"acceptables" ou d'"inacceptables", qui ne sont

pas décrits dans la publication originale de PI-QUAL (20), sont les mêmes que ceux utilisés dans la littérature pour un logiciel similaire (25), et ont été discutés directement avec les auteurs de la publication originale.

## D)Perspectives et limites

MA-QC est un outil d'analyse rapide et fiable des paramètres techniques des examens IRM de la prostate. Le logiciel permet aux utilisateurs d'enregistrer et de charger des protocoles dans une base de données, ce qui permettrait de retrouver rapidement certains protocoles pouvant servir de référence pour d'autres centres d'imagerie dans le monde afin d'améliorer éventuellement le protocole local. Par exemple, si la séquence pondérée en T2 de l'utilisateur A ne valide que 4 des 5 critères techniques, il est possible de rechercher un protocole enregistré dans la base de données par un utilisateur B, qui remplirait tous les critères techniques, et d'optimiser le protocole local de A en examinant les paramètres d'acquisition. Cette fonction peut contribuer à améliorer le score PI-QUAL global d'un ensemble d'examens et donc, par reproductibilité, d'un service d'imagerie et d'un établissement.

Dans les améliorations potentielles à venir du logiciel, Il est prévu une vérification automatique des ensembles de données disponibles qui soient similaires à l'examen test et les ensembles de données mieux notés, au cours de l'analyse de qualité PI-QUAL, afin d'informer l'utilisateur final si des améliorations sont techniquement possibles, et si oui, lesquelles.

Ce logiciel apparaît aussi utile individuellement que collectivement, en contribuant à une réflexion globale sur nos pratiques. A notre connaissance, un seul logiciel incluant

l'évaluation PI-QUAL a été publié (25). Contrairement à ce dernier, MA-QC est gratuit, ne nécessite aucune installation et a été testé sur un plus grand nombre d'examens.

MA-QC présente certaines limites toutefois. Tout d'abord, comme décrit ci-dessus, nous avons rencontré quelques défaillances techniques avec des objets DICOM améliorés, multi-frames, avec certaines séquences TSE-T2 récentes, et avec quelques séquences DCE ou diffusion. Toutefois, ces erreurs peuvent être facilement corrigées lorsqu'elles sont détectées et ne constituent pas des obstacles majeurs à l'utilisation du logiciel. Deuxièmement, le logiciel nécessite l'exportation des ensembles de données DICOM vers un système de fichiers (Windows ou OSX), ce qui peut prendre un certain temps. Une intégration de MA-QC aux systèmes PACS et l'ajout d'un tel contrôle de qualité "MRI Acquisition Quality Control" ou "PI-QUAL" au sein des systèmes PACS pourraient apporter un réel bénéfice au processus d'optimisation de la qualité des examens d'IRM de la prostate.

## E)Respect des recommandations PI-RADS

L'analyse des données de la série révélait que certains paramètres n'étaient pas respectés dans un nombre important de cas. Cela concerne tout d'abord la résolution en séquence pondérée T2 : seuls deux examens avaient une résolution spatiale acquise respectant les recommandations PI-RADS. Trouver un équilibre entre résolution spatiale et rapport signal sur bruit (S/B) pour une qualité d'image finale optimale, tout en limitant la durée de l'examen, est une tâche complexe. Augmenter le champ de vue en gardant un certain niveau de résolution spatiale nécessite d'augmenter la matrice, entraînant toutefois une diminution du rapport S/B et une augmentation de la durée de l'examen.

Les recommandations de taille du champ de vue étaient majoritairement respectées pour la séquence en pondération T2. Ainsi, le défaut de résolution spatiale (98%) dans au moins une direction d'encodage peut être expliqué en partie par un objectif de limiter la durée de l'examen, qui expliquerait également l'augmentation de l'épaisseur de coupe (35%) ou l'ajout d'un espace inter-coupe (34%). Il faut noter que l'augmentation de l'épaisseur de coupe contribue également à la diminution de la résolution spatiale.

Paradoxalement, certains examens ne respectaient pas la résolution spatiale alors que le *gap* était négatif, c'est-à-dire que les coupes se chevauchaient. Ce choix pose question car augmenter la résolution et avoir un *gap* nul permettrait d'être en accord avec les recommandations PI-RADS.

Pour les séquences de diffusion et de perfusion, le champ de vue était un paramètre peu souvent respecté dans notre série, généralement plus large. Le choix de définir un champ de vue plus large permet d'élargir la zone d'exploration. Dans la séquence de diffusion, cela permet par exemple d'acquérir l'ensemble du volume du bassin, des aires ganglionnaires lombo-pelviennes (site d'extension possible d'un cancer), et d'aider à caractériser des lésions secondaires osseuses ou ganglionnaires, si elles existent. L'augmentation du champ de vue se faisait alors au détriment de la résolution spatiale, peu respectée pour cette séquence (34%). Or, la modification du champ de vue peut être médicalement ou techniquement justifiée, pour des raisons cliniques ou liées aux conditions de l'examen.

Il est alors licite de se poser la question de la pertinence d'un objectif de résolution spatiale, celle-ci dépendant directement d'un ensemble de paramètres qui peuvent être modulés, tant que la qualité visuelle de la prostate est suffisante pour une analyse précise de la glande, cela pouvant être vérifié par les critères visuels du PI-

QUAL. Pour garder un niveau de précision suffisant pour le dépistage de petites lésions cancéreuses millimétriques, et pour une synchronisation optimale de l'analyse conjointe des trois séquences, respecter les niveaux d'épaisseur de coupe recommandés apparaît toutefois essentiel.

En imagerie de diffusion, les valeurs de b correctes apparaissent comme le critère le plus important à respecter pour une détection optimale des lésions, et notamment la diffusion à b élevé, c'est-à-dire avec une valeur b au moins égale à 1400 s/mm2 (14). Plusieurs cas de figures ont été retrouvés dans notre série concernant ces valeurs : soit le nombre acquis de valeurs de b était insuffisant (pour mémoire, il faut plus de 2 séquences à b différent), soit les valeurs ne respectaient pas les intervalles recommandés, et notamment pour la valeur b intermédiaire.

De plus, la valeur b élevée manquait pour 2 examens de la série. La séquence à b élevé nécessite un temps d'acquisition plus long que celles à b plus faible, mais elle peut être synthétisée à l'aide de ces dernières, permettant de raccourcir la durée de l'examen et même de réduire certains artéfacts (14). Les données de la littérature récente convergeant vers l'intérêt de l'imagerie de diffusion à b élevé (32,33), celle-ci ayant une meilleure différence de contraste entre la glande normale saturée et les lésions suspectes qui apparaissent davantage en hypersignal, elles ne peuvent être considérées comme optionnelles dans un protocole d'exploration de la prostate. Comme rapporté par *Giganti et al.* (21), il n'est pas totalement clair à ce jour si celleci doit être nécessairement acquise, ou si elle peut être obtenue de façon synthétique via les deux autres valeurs de b.

Concernant les séquences de perfusion (DCE), la durée totale d'acquisition recommandée, d'au moins deux minutes, n'était respectée que dans deux tiers des

cas. Les lésions suspectes de néoplasie se réhaussant précocement, avant la glande saine, il n'apparait pas surprenant que ce délai soit raccourci dans une optique de limiter la durée de l'examen, d'autant plus si une séquence en pondération T1 tardive est réalisée en fin d'examen.

Une résolution temporelle courte reste indispensable pour ne pas méconnaitre une lésion qui se réhausse et se "lave" rapidement (*wash-out*), avant que la glande prostatique ne soit elle-même réhaussée.

Au total, l'analyse du respect des paramètres techniques du PI-RADS dans notre série d'examens peut questionner la pertinence de ces critères pour la prochaine version du PI-QUAL (PI-QUAL v2), et ce d'autant plus vu leur nombre important : 18 critères techniques, 12 critères visuels, soit 30 critères à évaluer au total, ce qui rend plus complexe l'évaluation de la qualité dans la pratique quotidienne. L'ajustement des paramètres techniques reste une décision du radiologue et du manipulateur en imagerie médicale, nécessitant parfois d'être modulés selon les patients et les indications, tant que l'examen est de qualité diagnostique suffisante, ce qui était le cas pour la grande majorité des examens de la série, malgré les valeurs obtenues du score PI-QUAL théorique. Néanmoins, certains paramètres indispensables méritent d'être soulignés, tel que l'épaisseur de coupe pour toutes les séquences et les valeurs de b de la diffusion, particulièrement la valeur de b élevée.

S'il est concevable qu'un logiciel d'intelligence artificielle puisse exister dans un futur plus ou moins proche pour remplir ou du moins assister cette tâche, le radiologue reste responsable de la qualité des examens qu'il réalise et interprète, et doit donc garder la capacité de contrôler et adapter facilement le paramétrage de ses

examens. Le logiciel MA-QC est un outil pouvant apporter une aide notable pour la réalisation de cette mission.

# V- Conclusion :

Le développement du logiciel de contrôle de la qualité de l'acquisition des IRM MA-QC représente une avancée significative dans l'évaluation des examens IRM de la prostate. Cet outil gratuit et ergonomique permet une évaluation rapide des 18 critères techniques de PI-QUAL dans sa version actuelle et fournit un score PI-QUAL en moins de deux minutes. Ce travail a permis de tester avec succès MA-QC sur 100 examens d'IRM de la prostate provenant d'appareils d'IRM différents des quatre principaux constructeurs, démontrant ainsi son efficacité dans l'obtention de résultats objectifs et cohérents. En automatisant l'analyse des critères techniques, le logiciel permet au radiologue de se concentrer sur les critères visuels, ce qui peut améliorer la précision globale de l'évaluation, en attendant d'éventuelles avancées technologiques et notamment à l'aide de l'intelligence artificielle, vers un process automatisé ou semi-automatisé. En outre, MA-QC signale aux utilisateurs les paramètres techniques qui ne sont pas conformes au PI-RADS, permettant de les ajuster et de les mettre en conformité, et ainsi améliorer l'homogénéité des pratiques en matière d'IRM. Cela est primordial dans notre pratique étant donné les niveaux de performance attendus de plus en plus exigeants en termes de qualité, que ce soit de la part des radiologues, mais également des cliniciens demandeurs d'examens et des patients eux-mêmes.

L'analyse des résultats obtenus sur cette série d'examens a révélé les paramètres qui sont généralement défaillants, afin d'apporter une réflexion sur une éventuelle modification du score PI-QUAL tel qu'il est disponible aujourd'hui.

## **Bibliographie**

(1) V. Kasivisvanathan, A.S. Rannikko, M. Borghi, V. Panebianco, L.A. Mynderse, M.H. Vaarala, A. Briganti, L. Budäus, G. Hellawell, R.G. Hindley, M.J. Roobol, S. Eggener, M. Ghei, A. Villers, F. Bladou, G.M. Villeirs, J. Virdi, S. Boxler, G. Robert, P.B. Singh, W. Venderink, B.A. Hadaschik, A. Ruffion, J.C. Hu, D. Margolis, S. Crouzet, L. Klotz, S.S. Taneja, P. Pinto, I. Gill, C. Allen, F. Giganti, A. Freeman, S. Morris, S. Punwani, N.R. Williams, C. Brew-Graves, J. Deeks, Y. Takwoingi, M. Emberton, C.M. Moore, P.S.G. Collaborators, MRI-Targeted or Standard Biopsy for Prostate-Cancer Diagnosis, New Engl J Medicine. 378 (2018) 1767–1777. https://doi.org/10.1056/nejmoa1801993.

(2) M.A. Bjurlin, P.R. Carroll, S. Eggener, P.F. Fulgham, D.J. Margolis, P.A. Pinto, A.B. Rosenkrantz, J.N. Rubenstein, D.B. Rukstalis, S.S. Taneja, B. Turkbey, Update of the Standard Operating Procedure on the Use of Multiparametric Magnetic Resonance Imaging for the Diagnosis, Staging and Management of Prostate Cancer, J Urology. 203 (2020) 706– 712. https://doi.org/10.1097/ju.0000000000000617.

(3) J. Hugosson, M. Månsson, J. Wallström, U. Axcrona, S.V. Carlsson, L. Egevad, K. Geterud, A. Khatami, K. Kohestani, C.-G. Pihl, A. Socratous, J. Stranne, R.A. Godtman, M. Hellström, G.-2 T. Investigators, Prostate Cancer Screening with PSA and MRI Followed by Targeted Biopsy Only, New Engl J Med. 387 (2022) 2126–2137. https://doi.org/10.1056/nejmoa2209454.

(4) V. Kasivisvanathan, M. Emberton, C.M. Moore, There Is No Longer a Role for Systematic Biopsies in Prostate Cancer Diagnosis, European Urology Open Sci. 38 (2022) 12–13. https://doi.org/10.1016/j.euros.2022.01.006.

(5) N. Mottet, R.C.N. van den Bergh, E. Briers, T.V. den Broeck, M.G. Cumberbatch, M.D. Santis, S. Fanti, N. Fossati, G. Gandaglia, S. Gillessen, N. Grivas, J. Grummet, A.M. Henry, T.H. van der Kwast, T.B. Lam, M. Lardas, M. Liew, M.D. Mason, L. Moris, D.E. Oprea-Lager, H.G. van der Poel, O. Rouvière, I.G. Schoots, D. Tilki, T. Wiegel, P.-P.M. Willemse, P. Cornford, EAU-EANM-ESTRO-ESUR-SIOG Guidelines on Prostate Cancer—2020 Update. Part 1: Screening, Diagnosis, and Local Treatment with Curative Intent, Eur Urol. 79 (2021) 243–262. https://doi.org/10.1016/j.eururo.2020.09.042.

(6) Mottet, N. and V. den Bergh, R. and Briers, E. and van den Broeck, T. and Cumberbatch, M. and D. Santis, M. and Fanti, S. and Fossati, N. and Gandaglia, G. and Gillesen, S. and others, EAU guidelines, 2019.

(7) H.U. Ahmed, A.E.-S. Bosaily, L.C. Brown, R. Gabe, R. Kaplan, M.K. Parmar, Y. Collaco-Moraes, K. Ward, R.G. Hindley, A. Freeman, A.P. Kirkham, R. Oldroyd, C. Parker, M. Emberton, P. study group, Diagnostic accuracy of multi-parametric MRI and TRUS biopsy in prostate cancer (PROMIS): a paired validating confirmatory study, Lancet. 389 (2017) 815– 822. https://doi.org/10.1016/s0140-6736(16)32401-1.

(8) F.A. Distler, J.P. Radtke, D. Bonekamp, C. Kesch, H.-P. Schlemmer, K. Wieczorek, M. Kirchner, S. Pahernik, M. Hohenfellner, B.A. Hadaschik, The Value of PSA Density in Combination with PI-RADS<sup>™</sup> for the Accuracy of Prostate Cancer Prediction, J Urology, 198 (2017) 575–582. https://doi.org/10.1016/j.juro.2017.03.130.

(9) P.F. Pinsky, H. Parnes, Screening for Prostate Cancer, New Engl J Med. 388 (2023)
1405–1414. https://doi.org/10.1056/nejmcp2209151.

(10) V. Válek, Council recommendation of 9 December 2022 on strengthening prevention through early detection: A new EU approach on cancer screening, Official Journal of the European Union. C 473 (2022) 01.

(11) G.A. Sonn, R.E. Fan, P. Ghanouni, N.N. Wang, J.D. Brooks, A.M. Loening, B.L. Daniel, K.J. To'o, A.E. Thong, J.T. Leppert, Prostate Magnetic Resonance Imaging Interpretation Varies Substantially Across Radiologists, European Urology Focus. 5 (2019) 592–599. https://doi.org/10.1016/j.euf.2017.11.010.

(12) F. Giganti, C. Allen, Imaging quality and prostate MR: it is time to improve, Br J Radiology. 94 (2021) 20200934. https://doi.org/10.1259/bjr.20200934.

(13) B. Turkbey, A.B. Rosenkrantz, M.A. Haider, A.R. Padhani, G. Villeirs, K.J. Macura, C.M. Tempany, P.L. Choyke, F. Cornud, D.J. Margolis, H.C. Thoeny, S. Verma, J. Barentsz, J.C. Weinreb, Prostate Imaging Reporting and Data System Version 2.1: 2019 Update of Prostate Imaging Reporting and Data System Version 2, Eur Urol. 76 (2019) 340–351. https://doi.org/10.1016/j.eururo.2019.02.033.

(14) J.C. Weinreb, J.O. Barentsz, P.L. Choyke, F. Cornud, M.A. Haider, K.J. Macura, D. Margolis, M.D. Schnall, F. Shtern, C.M. Tempany, H.C. Thoeny, S. Verma, PI-RADS Prostate Imaging – Reporting and Data System: 2015, Version 2, Eur Urol. 69 (2016) 16–40. https://doi.org/10.1016/j.eururo.2015.08.052.

(15) J.O. Barentsz, J. Richenberg, R. Clements, P. Choyke, S. Verma, G. Villeirs, O. Rouviere, V. Logager, J.J. Fütterer, E.S. of U. Radiology, ESUR prostate MR guidelines 2012, Eur Radiol. 22 (2012) 746–757. https://doi.org/10.1007/s00330-011-2377-y.

(16) A.C. Westphalen, S. Verma, R.J. Zagoria, Is it time for prostate MRI certification?, Abdom Radiol. 41 (2016) 799–800. https://doi.org/10.1007/s00261-016-0747-2.

(17) M. de Rooij, B. Israël, M. Tummers, H.U. Ahmed, T. Barrett, F. Giganti, B. Hamm, V. Løgager, A. Padhani, V. Panebianco, P. Puech, J. Richenberg, O. Rouvière, G. Salomon, I. Schoots, J. Veltman, G. Villeirs, J. Walz, J.O. Barentsz, ESUR/ESUI consensus statements on multi-parametric MRI for the detection of clinically significant prostate cancer: quality requirements for image acquisition, interpretation and radiologists' training, Eur. Radiol. 30 (2020) 5404–5416. https://doi.org/10.1007/s00330-020-06929-z.

(18) T. Barrett, M. de Rooij, F. Giganti, C. Allen, J.O. Barentsz, A.R. Padhani, Quality checkpoints in the MRI-directed prostate cancer diagnostic pathway, Nat Rev Urol. 20 (2023) 9–22. https://doi.org/10.1038/s41585-022-00648-4.

(19) Y. Lin, E.C. Yilmaz, M.J. Belue, B. Turkbey, Prostate MRI and image Quality: It is time to take stock, Eur J Radiol. 161 (2023) 110757. https://doi.org/10.1016/j.ejrad.2023.110757.

(20) F. Giganti, C. Allen, M. Emberton, C.M. Moore, V. Kasivisvanathan, for the P. study group, Prostate Imaging Quality (PI-QUAL): A New Quality Control Scoring System for Multiparametric Magnetic Resonance Imaging of the Prostate from the PRECISION trial, European Urology Oncol. 3 (2020) 615–619. https://doi.org/10.1016/j.euo.2020.06.007.

(21) F. Giganti, A. Kirkham, V. Kasivisvanathan, M.-V. Papoutsaki, S. Punwani, M. Emberton, C.M. Moore, C. Allen, Understanding PI-QUAL for prostate MRI quality: a practical primer for radiologists, Insights Imaging. 12 (2021) 59. https://doi.org/10.1186/s13244-021-00996-6.

(22) E. Karanasios, I. Caglic, J.P. Zawaideh, T. Barrett, Prostate MRI quality: clinical impact of the PI-QUAL score in prostate cancer diagnostic work-up, Br J Radiology. 95 (2022) 20211372. https://doi.org/10.1259/bjr.20211372.

(23) O. Windisch, D. Benamran, C. Dariane, M.M. Favre, M. Djouhri, M. Chevalier, B. Guillaume, M. Oderda, M. Gatti, R. Faletti, V. Colinet, Y. Lefebvre, S. Bodard, R. Diamand, G. Fiard, Role of the Prostate Imaging Quality PI-QUAL Score for Prostate Magnetic Resonance Image Quality in Pathological Upstaging After Radical Prostatectomy: A Multicentre European Study, European Urology Open Sci. 47 (2022) 94–101. https://doi.org/10.1016/j.euros.2022.11.013.

(24) C. HAFEY, A. DREYFUS, A. AFSAR, D. BROWN, E. OZKAN, Cornerstone.js dicomParser, (2022). https://github.com/cornerstonejs/dicomParser (accessed April 26, 2023).

(25) F. Giganti, S. Lindner, J.W. Piper, V. Kasivisvanathan, M. Emberton, C.M. Moore, C. Allen, Multiparametric prostate MRI quality assessment using a semi-automated PI-QUAL software program, European Radiology Exp. 5 (2021) 48. https://doi.org/10.1186/s41747- 021-00245-x.

(26) F. Giganti, E. Dinneen, V. Kasivisvanathan, A. Haider, A. Freeman, A. Kirkham, S. Punwani, M. Emberton, G. Shaw, C.M. Moore, C. Allen, Inter-reader agreement of the PI-QUAL score for prostate MRI quality in the NeuroSAFE PROOF trial, Eur Radiol. 32 (2022) 879–889. https://doi.org/10.1007/s00330-021-08169-1.

(27) R. Girometti, A. Blandino, C. Zichichi, G. Cicero, L. Cereser, M.D. Martino, M. Isola, C. Zuiani, V. Ficarra, C. Valotto, M. Bertolotto, G. Giannarini, Inter-reader agreement of the Prostate Imaging Quality (PI-QUAL) score: A bicentric study, Eur J Radiol. 150 (2022) 110267. https://doi.org/10.1016/j.ejrad.2022.110267.

(28) N. Pötsch, E. Rainer, P. Clauser, G. Vatteroni, N. Hübner, S. Korn, S.F. Shariat, T.H. Helbich, P.A.T. Baltzer, Impact of PI-QUAL on PI-RADS and cancer yield in an MRI-TRUS fusion biopsy population, Eur J Radiol. 154 (2022) 110431. https://doi.org/10.1016/j.ejrad.2022.110431.

(29) F. Giganti, A.P. Cole, F.M. Fennessy, T. Clinton, P.L.D.F. Moreira, M.C. Bernardes, C.- F. Westin, D. Krishnaswamy, A. Fedorov, D.A. Wollin, B. Langbein, N. Frego, M. Labban, J.S. Badaoui, S.L. Chang, L.G. Briggs, J. Tokuda, A. Ambrosi, A. Kirkham, M. Emberton, V. Kasivisvanathan, C.M. Moore, C. Allen, C.M. Tempany, Promoting the use of the PI-QUAL score for prostate MRI quality: results from the ESOR Nicholas Gourtsoyiannis teaching fellowship, Eur. Radiol. 33 (2023) 461–471. https://doi.org/10.1007/s00330-022-08947-5.

(30) D. Piccini, R. Demesmaeker, J. Heerfordt, J. Yerly, L.D. Sopra, P.G. Masci, J. Schwitter, D.V.D. Ville, J. Richiardi, T. Kober, M. Stuber, Deep Learning to Automate Reference-Free Image Quality Assessment of Whole-Heart MR Images, Radiology Artif Intell. 2 (2020) e190123. https://doi.org/10.1148/ryai.2020190123.

(31) P.A.T. Baltzer, P. Clauser, Applications of artificial intelligence in prostate cancer imaging.Curr Opin Urol. 31(2021) 416–423. https://doi.org/10.1097/mou.0000000000000887.

(32) Agarwal HK, Mertan FV, Sankineni S, Bernardo M, Senegas J, Keupp J, Daar D, Merino M, Wood BJ, Pinto PA, Choyke PL, Turkbey B. Optimal high b-value for diffusion weighted MRI in diagnosing high risk prostate cancers in the peripheral zone. J Magn Reson Imaging. 2017 Jan;45(1):125-131. doi: 10.1002/jmri.25353. Epub 2016 Jul 7.

(33) Cha SY, Kim E, Park SY.Why Is a b-value Range of 1500–2000 s/mm2 optimal for evaluating prostatic index lesions on synthetic diffusion-Weighted imaging?. Korean J Radiol. 2021 Jun;22(6):922-930. https://doi.org/10.3348/kjr.2020.0836

**AUTEUR: Nom : SABBAH Prénom : Mahdi** 

**Date de soutenance : 4/10/2023**

**Titre de la thèse : Validation du logiciel MA-QC pour l'évaluation du score PI-QUAL des imageries par résonance magnétique de la prostate et analyse des paramètres techniques d'une série de 100 examens.** 

**Thèse - Médecine - Lille 2023** 

**Cadre de classement :** *Radiologie*

**DES + FST/option :** *Radiodiagnostic et imagerie médicale*

**Mots-clés : PI-RADS, PI-QUAL, IRM, prostate, qualité, technique.** 

## **Résumé :**

**Objectif :** Valider le fonctionnement du logiciel MA-QC et analyser les paramètres techniques d'une série de 100 examens d'IRM de la prostate.

**Méthode** : Nous avons contacté les responsables IRM locaux des 4 principaux constructeurs et avons récupéré soit directement par leur biais soit indirectement par des contacts transmis ou des collègues, 100 IRM de la prostate. Nous avons testé chaque examen sur notre logiciel et avons vérifié son fonctionnement, les éventuels problèmes rencontrés, et relevé les caractéristiques techniques pour les analyser et les comparer aux recommandations PI-RADS. **Résultats** : Le logiciel a fonctionné sur l'ensemble des examens testés (100%). La vitesse d'analyse moyenne était de 15.2 +- 4.4 images par seconde et le temps d'analyse moyen de 96 secondes [11-326]. L'analyse des données DICOM a révélé les paramètres les plus souvent respectés, comme le plan de coupe en axial pour la séquence pondérée en T2 (100%) et les moins souvent respectés, comme la résolution spatiale en T2 (2%).

**Conclusion** : MA-QC est un logiciel efficace et intuitif offrant une aide considérable au radiologue pour déterminer les paramètres techniques des examens réalisés sur n'importe quelle machine d'IRM, lui permettant de se concentrer sur l'évaluation des critères visuels du score PI-QUAL. Les données DICOM analysées ont permis de vérifier et discuter les paramètres les moins souvent respectés, en vue de la prochaine version du score PI-QUAL (PIQUAL v2).

## **Composition du Jury :**

**Président : Monsieur le Professeur Arnauld VILLERS** 

**Assesseurs : Monsieur le Docteur Guillaume RAMETTE Monsieur le Docteur Benjamin ROBERT** 

**Directeur de thèse : Monsieur le Professeur Philippe PUECH**